# On-demand-fork: A Microsecond Fork for Memory-Intensive and Latency-Sensitive Applications

Kaiyang Zhao, Sishuai Gong, Pedro Fonseca Purdue University

1

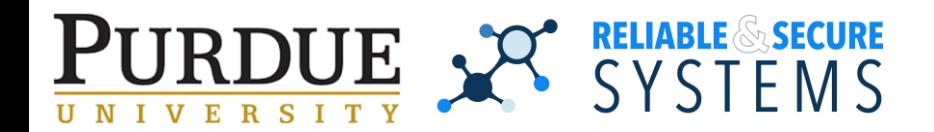

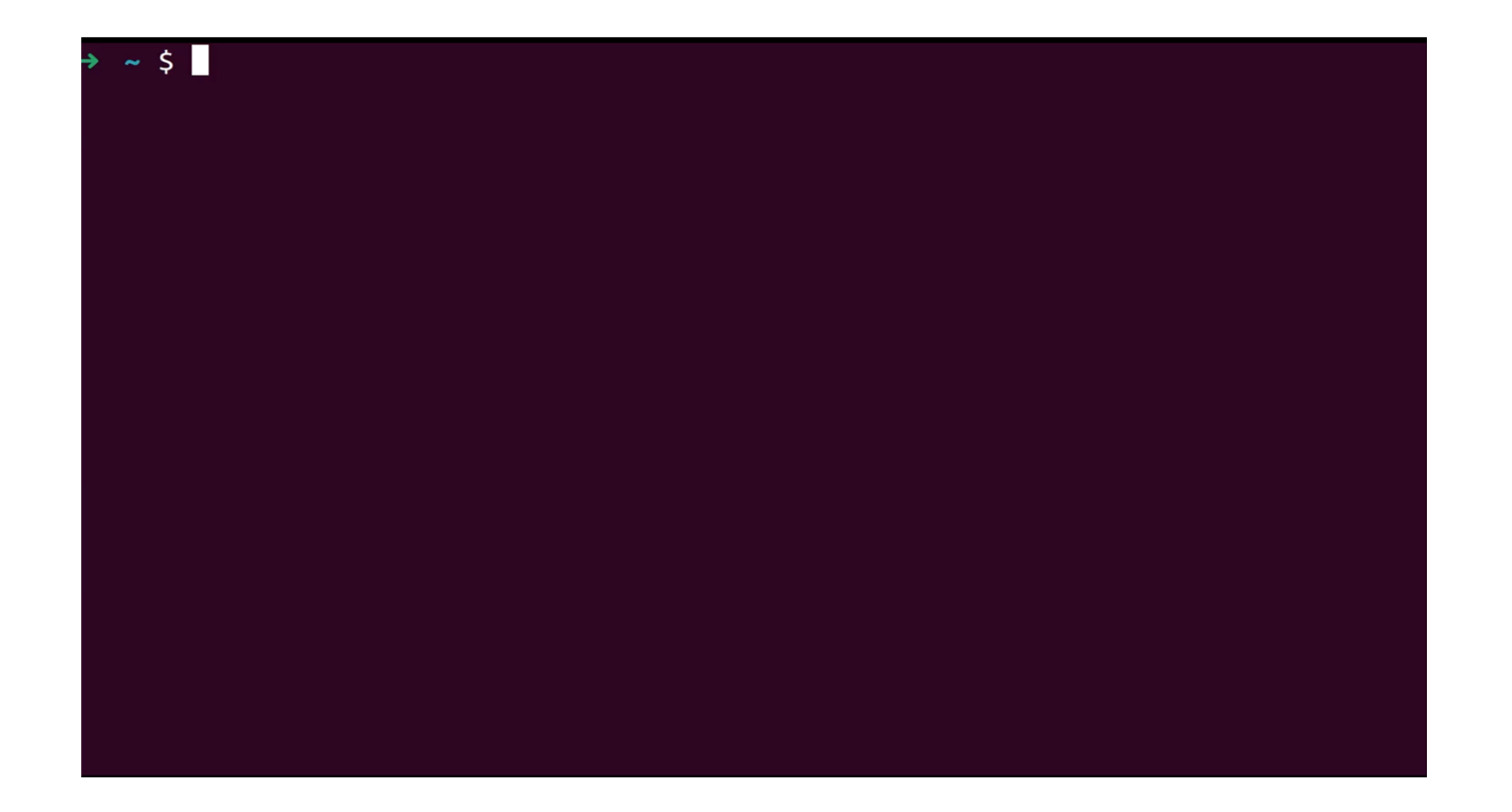

## What is process fork?

Fork creates a child process by **duplicating** the calling process.

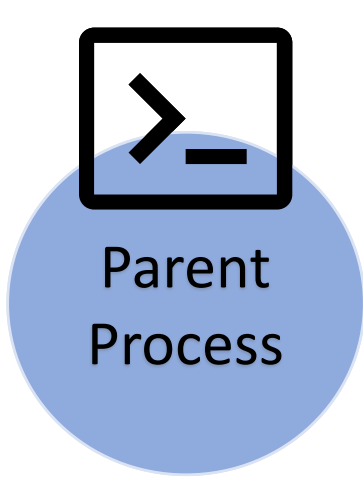

## What is process fork?

Fork creates a child process by **duplicating** the calling process.

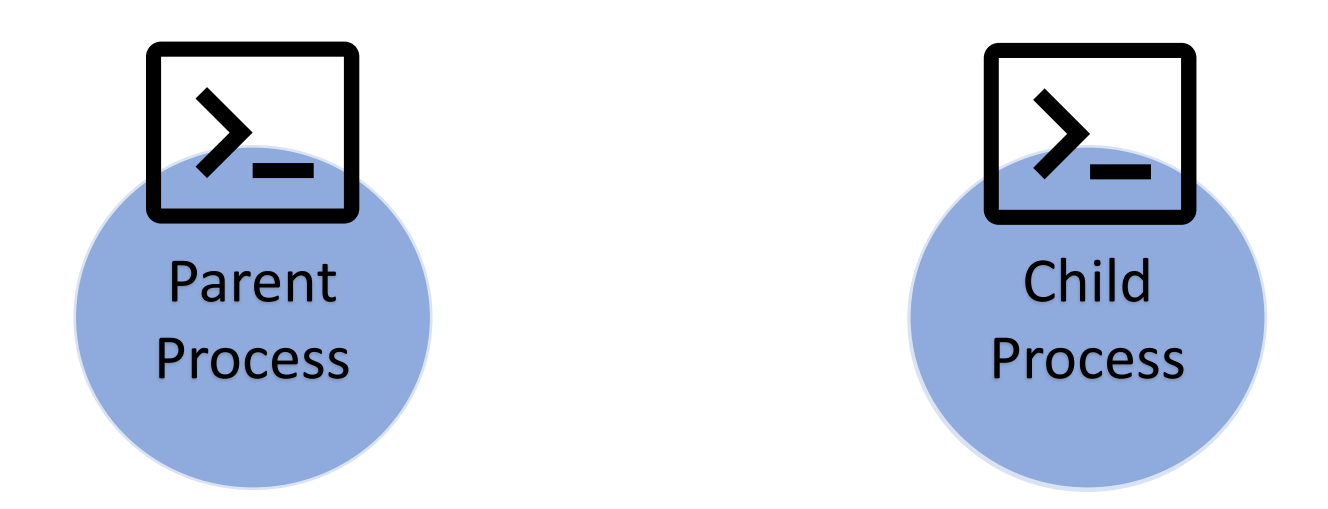

## What is process fork?

Fork creates a child process by **duplicating** the calling process.

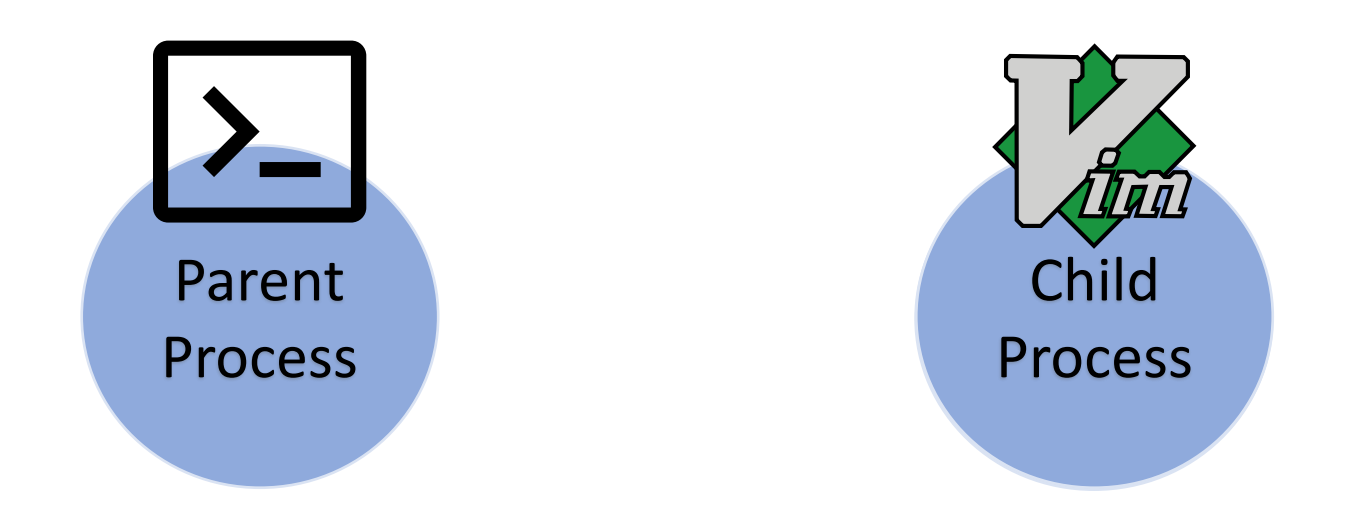

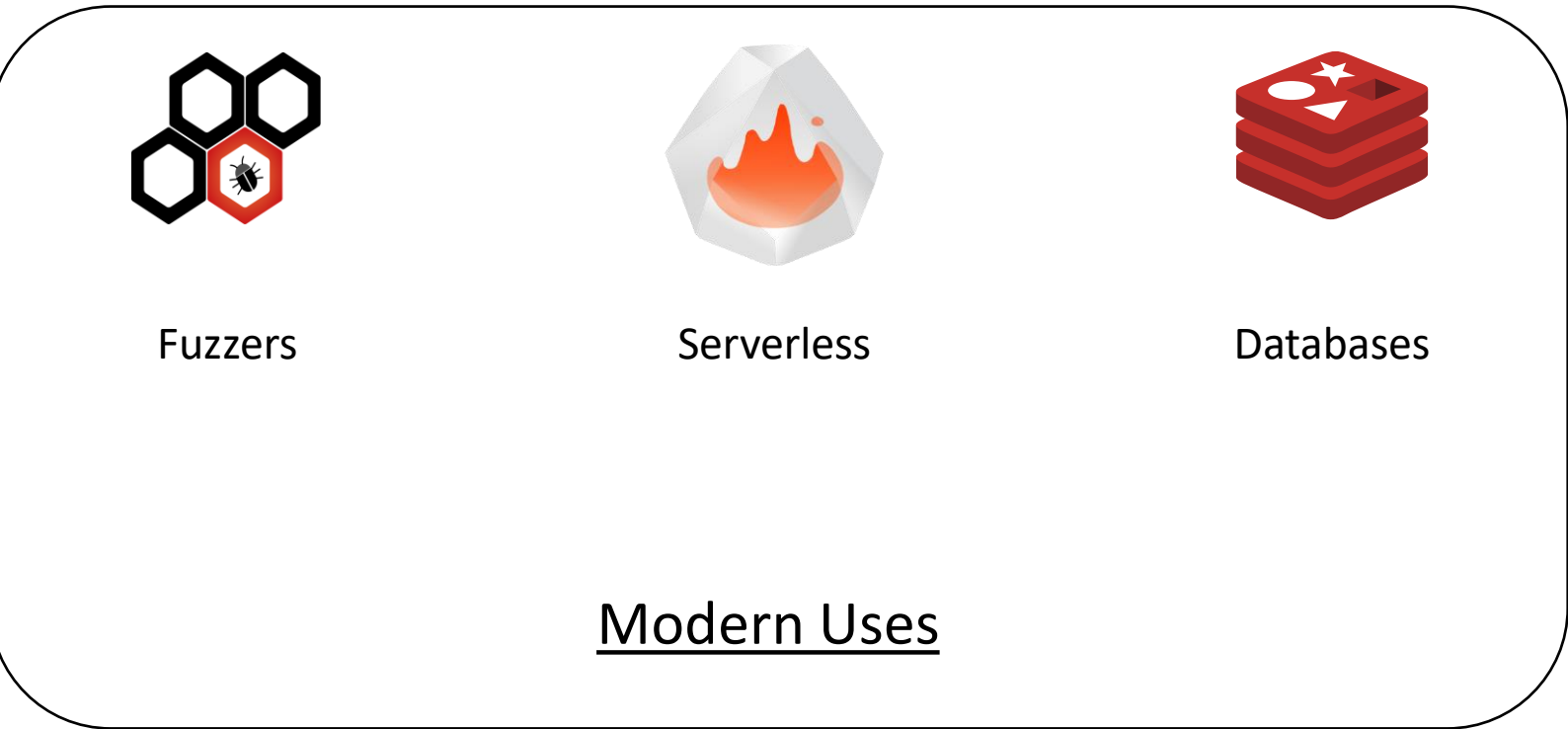

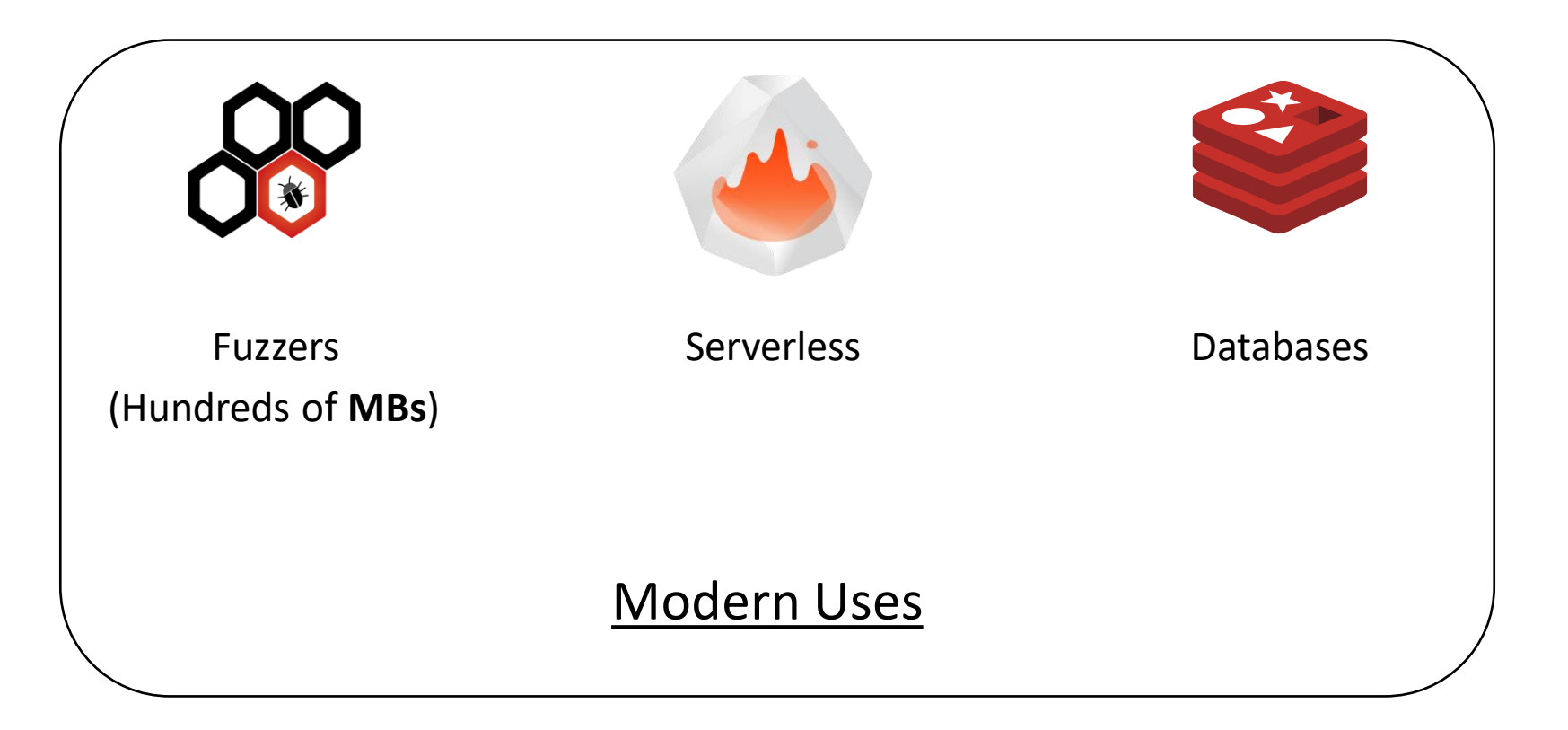

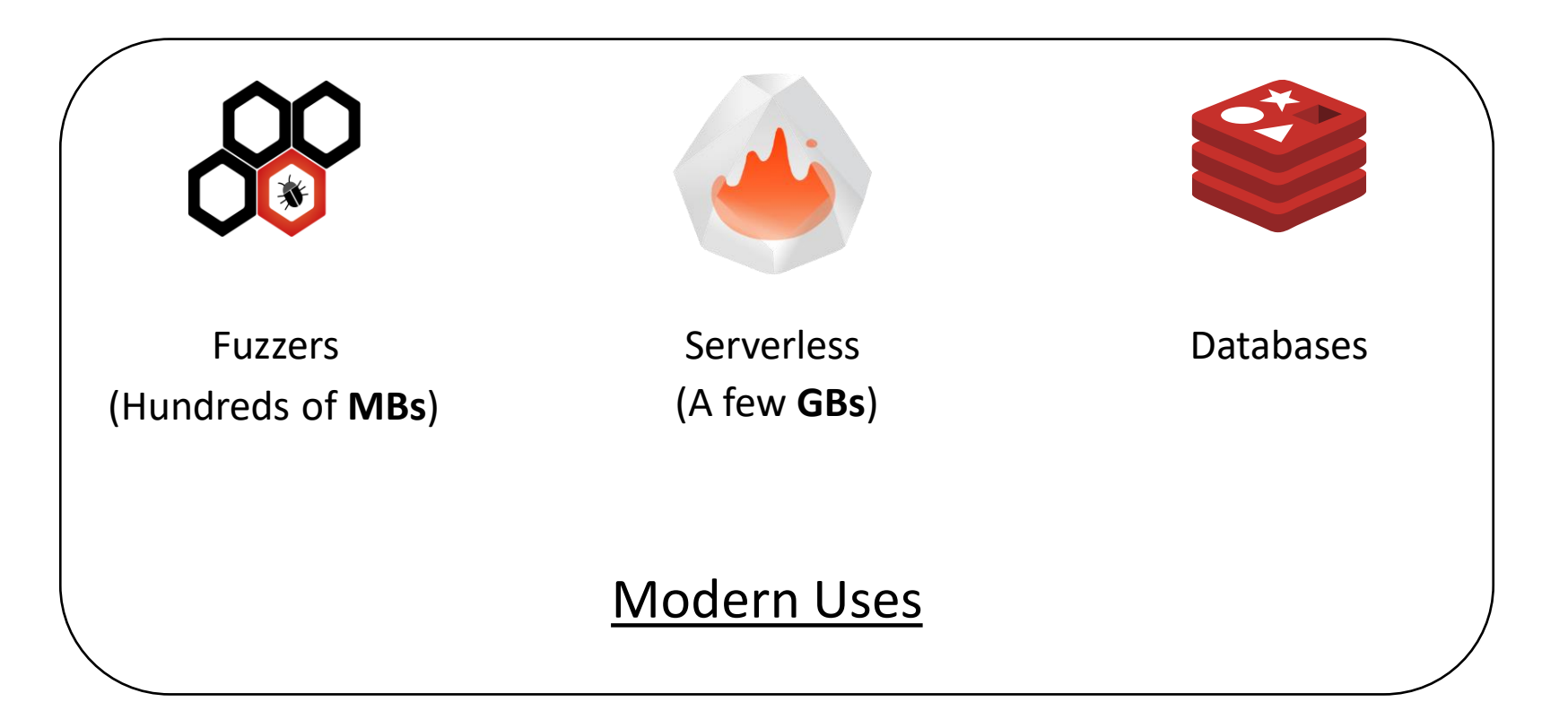

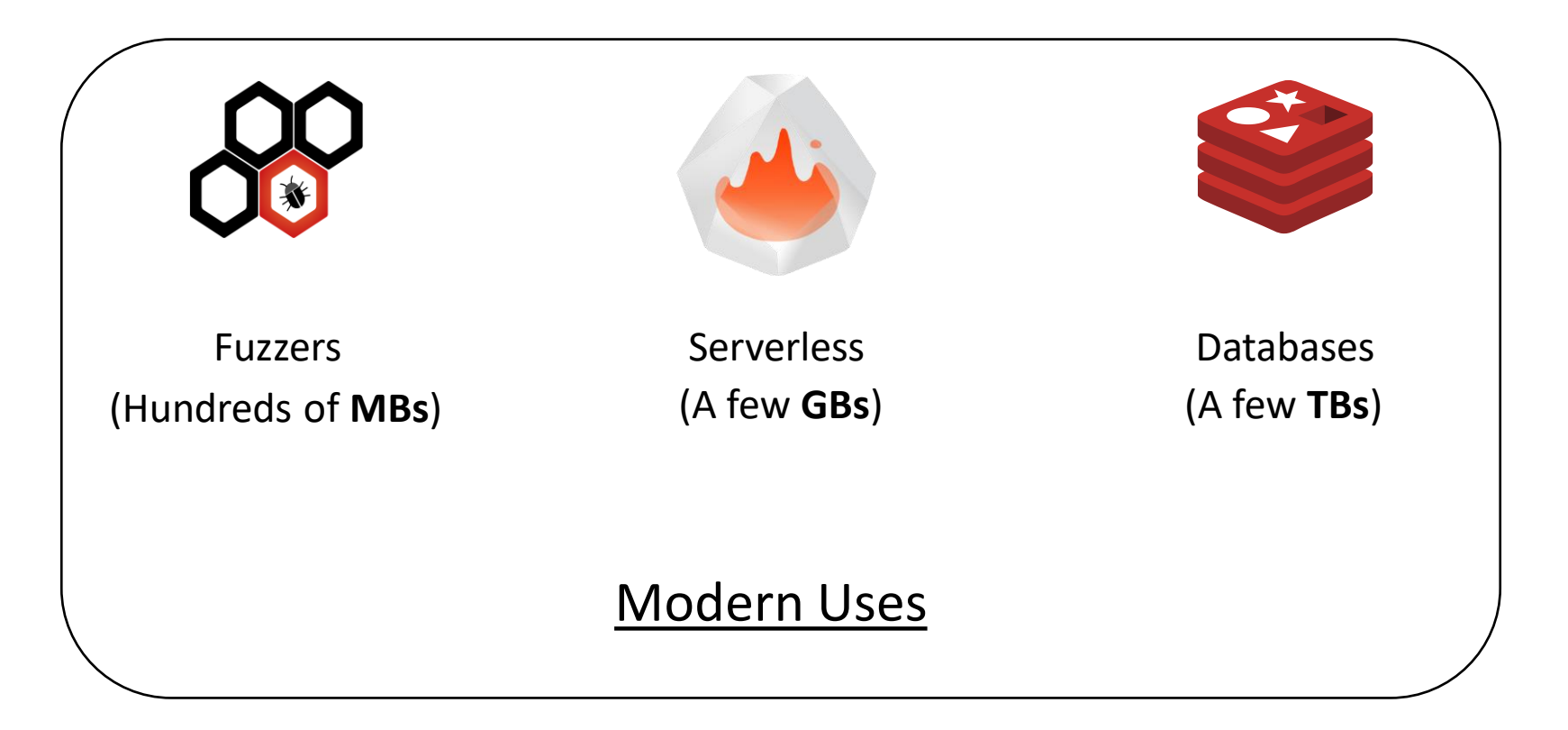

#### Fork has a latency problem

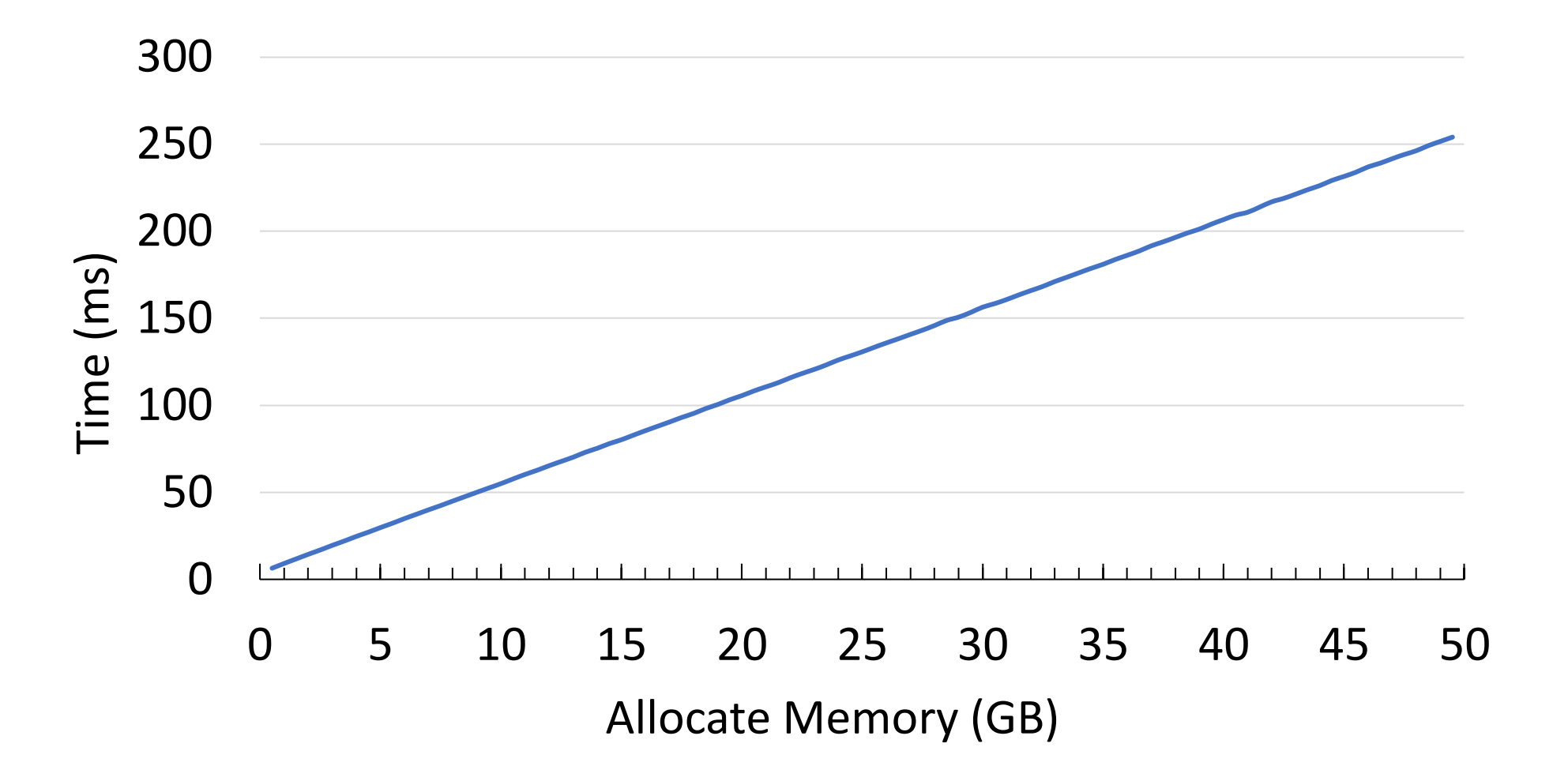

## Fork has a latency problem

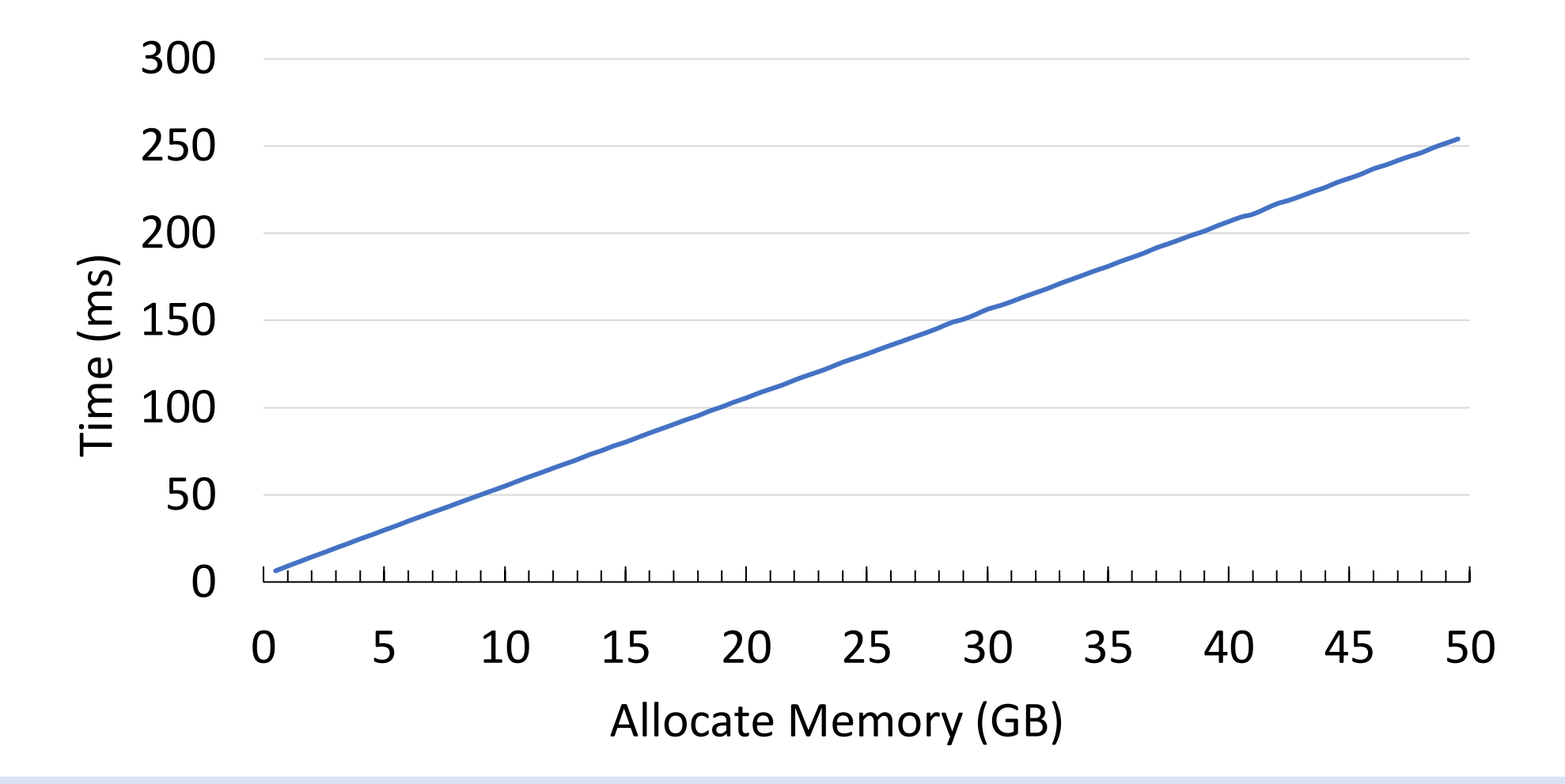

Fork gets slower as memory gets larger

#### Fork has a latency problem

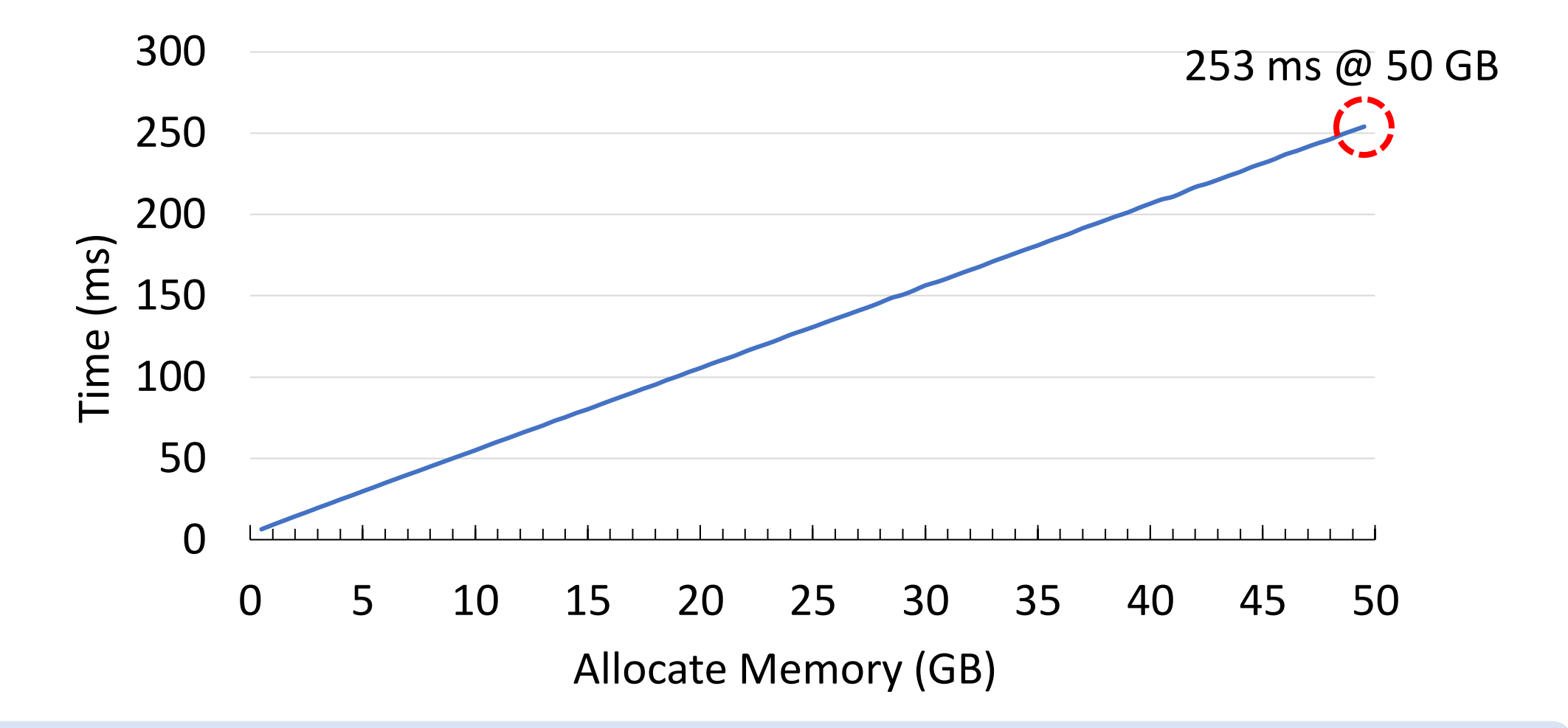

Fork gets slower as memory gets larger

## A slow fork is bad

#### Code for snapshotting

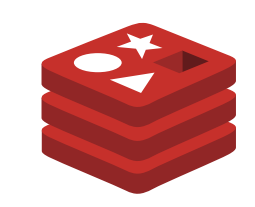

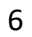

## A slow fork is bad

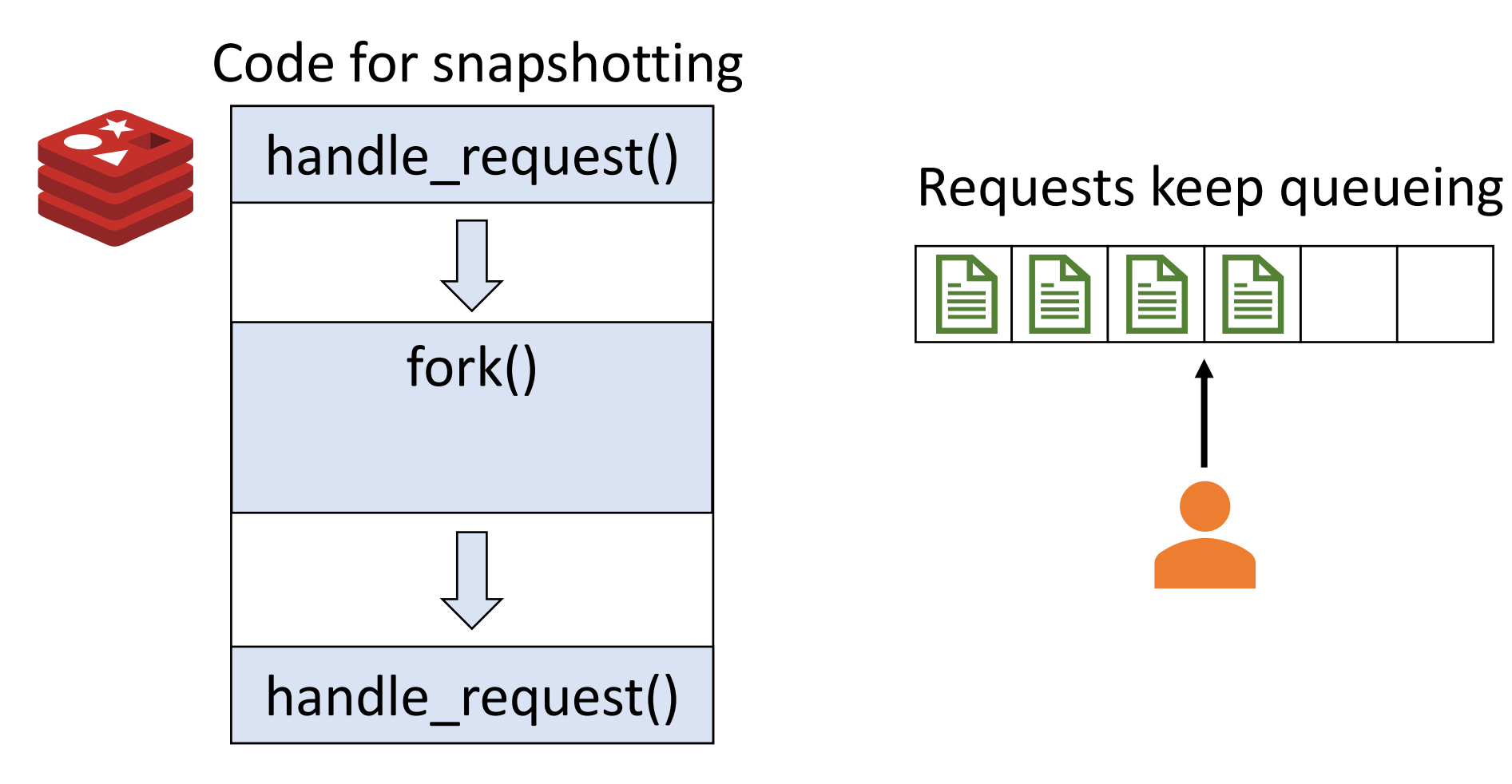

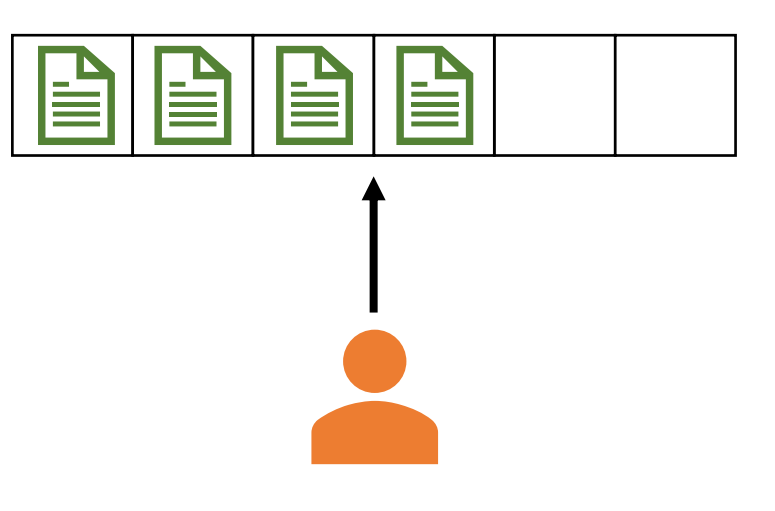

## A slow fork is bad

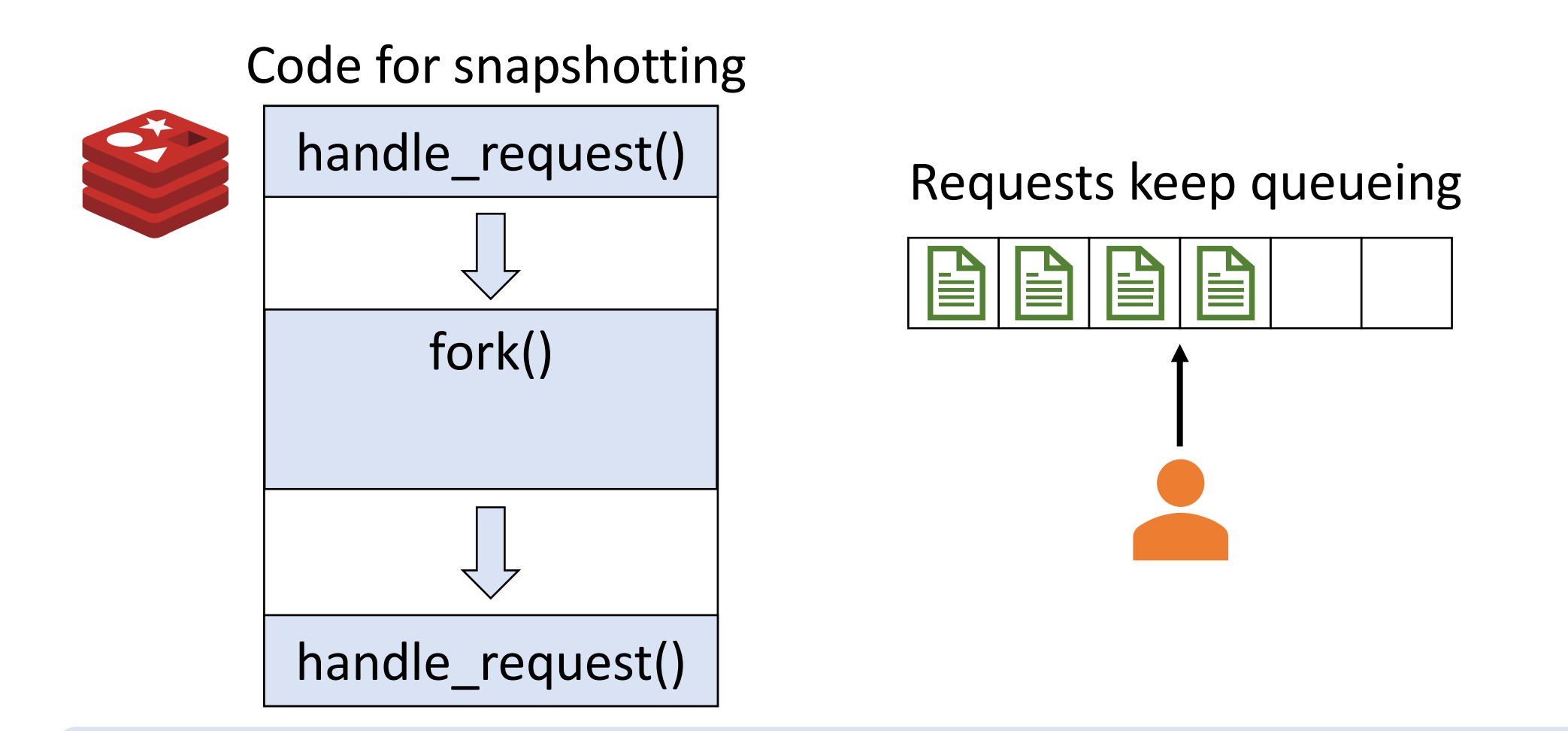

Long latency of fork blocks applications on the critical path

• Fork sets up the entire address space of the child process

- Fork sets up the entire address space of the child process
- But some applications only access a small portion of the memory in the child process

- Fork sets up the entire address space of the child process
- But some applications only access a small portion of the memory in the child process
- E.g., when an application is being fuzzed

- Fork sets up the entire address space of the child process
- But some applications only access a small portion of the memory in the child process
- E.g., when an application is being fuzzed

#### Setting up the whole address space is wasteful

#### Why is fork **slow** and **inefficient**?

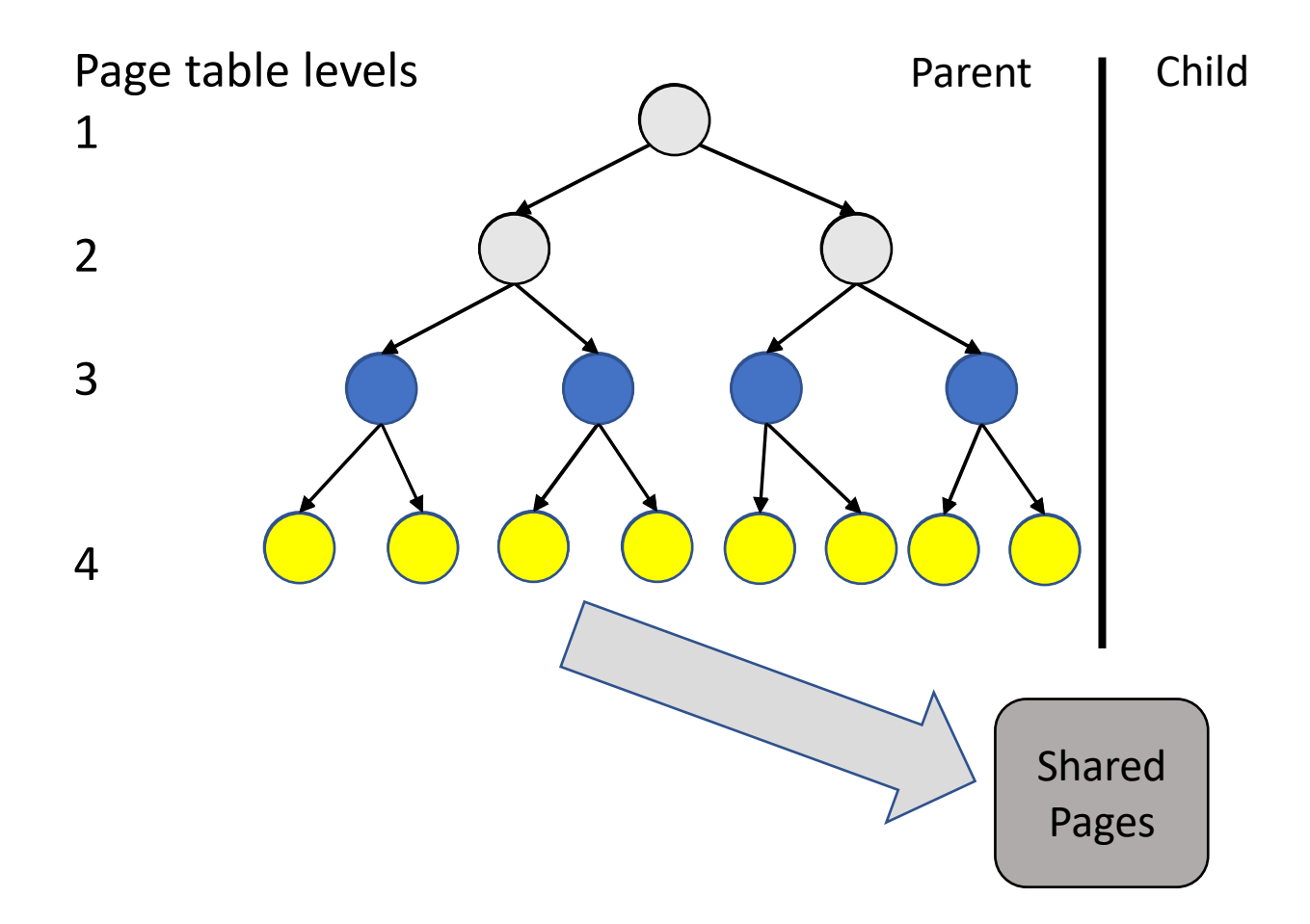

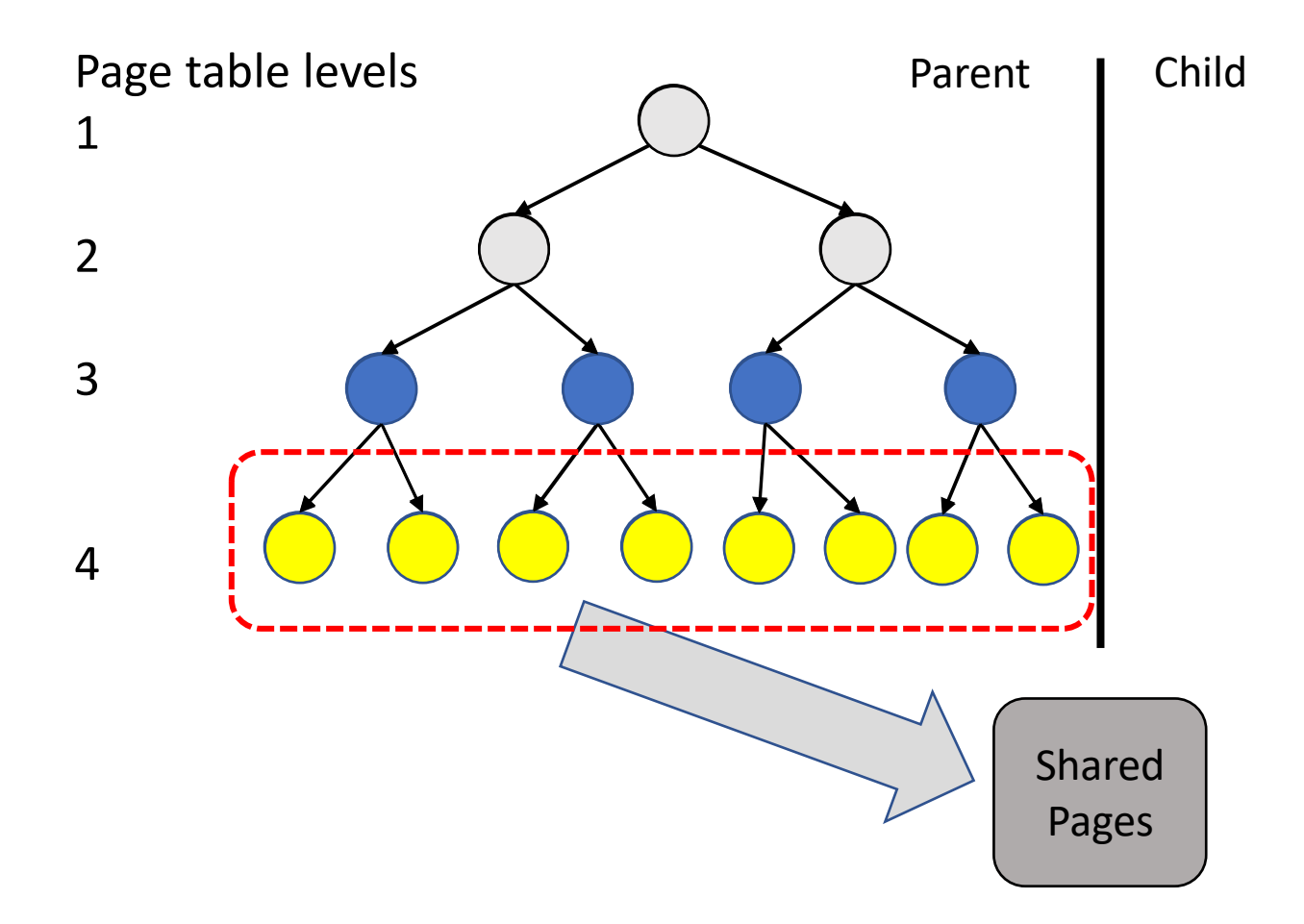

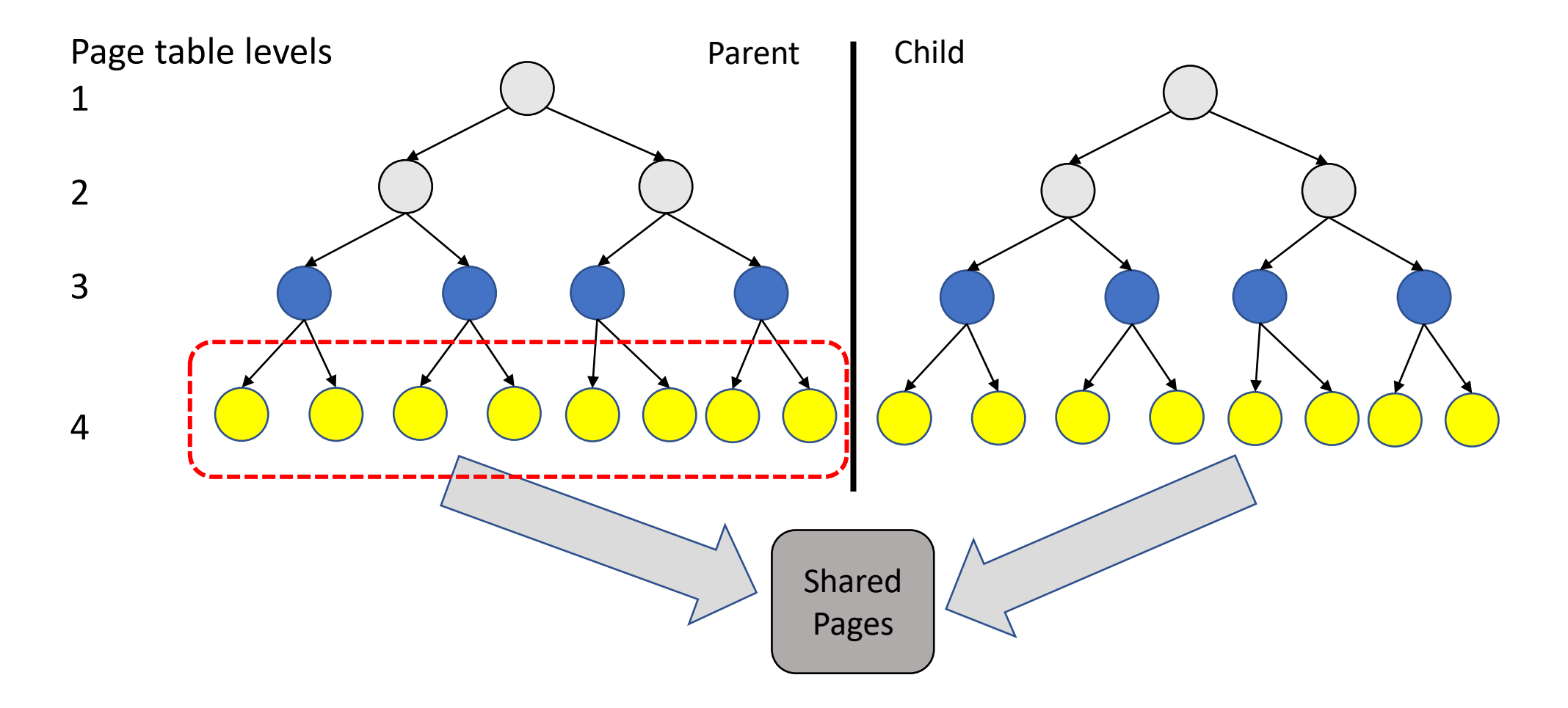

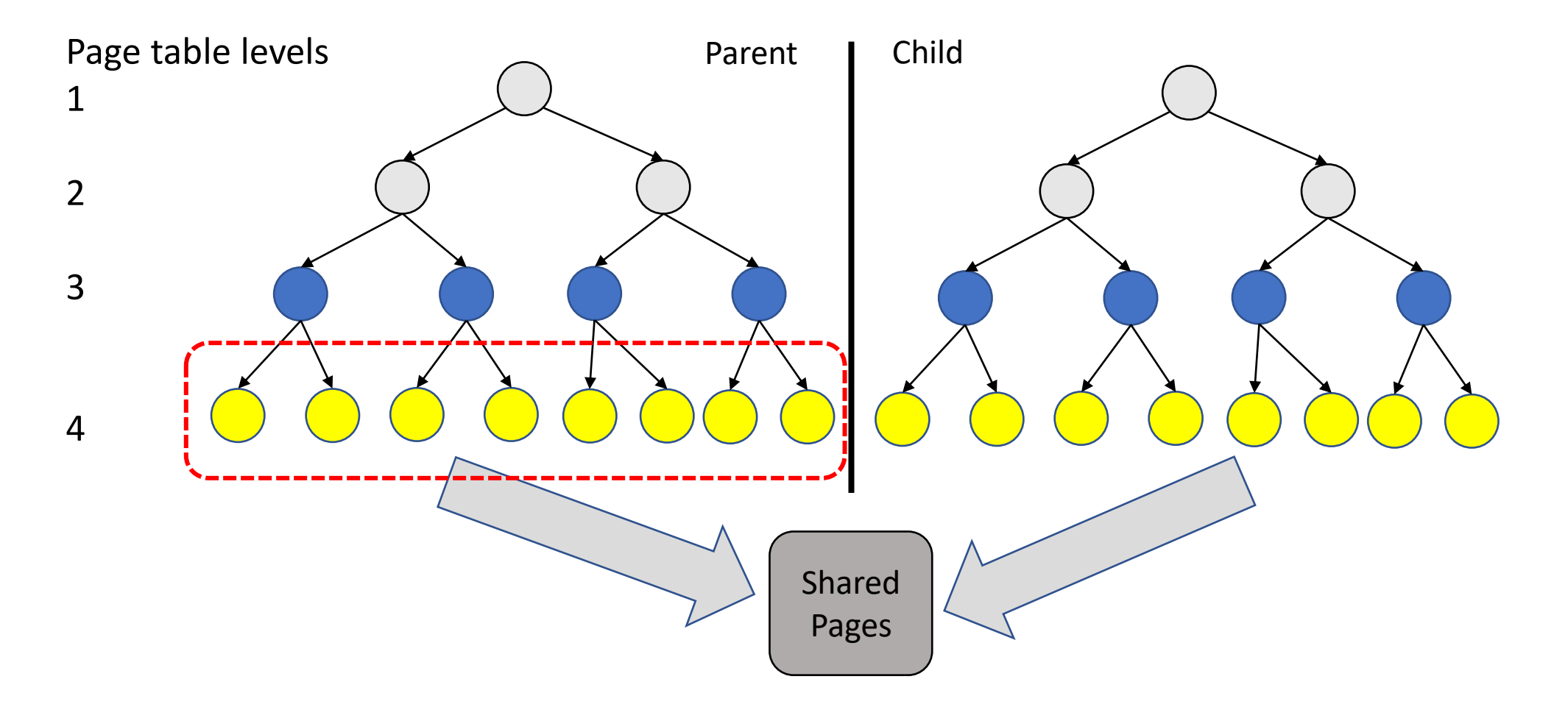

Copying is prohibitively expensive for large applications

#### Huge pages are not a good solution

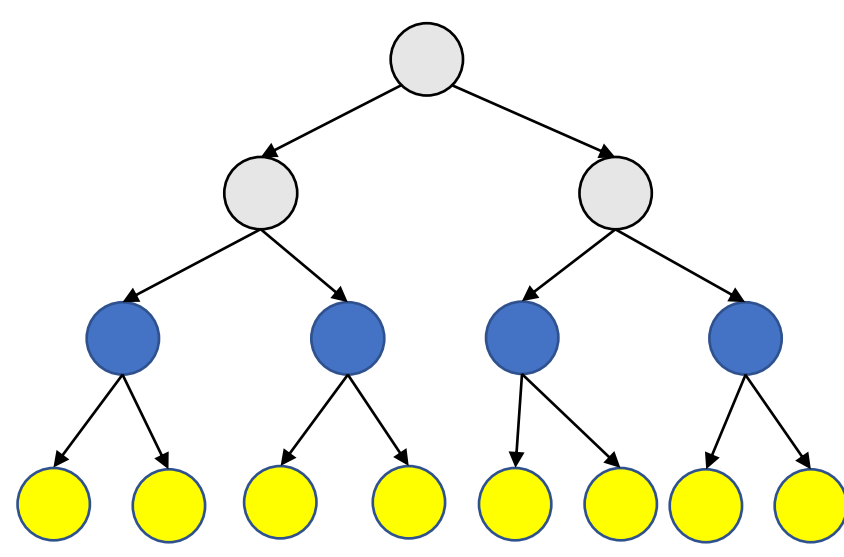

- Fewer pages mean fewer page tables to copy
- Lower the latency of fork, but suffer from:

Increased internal fragmentation

Expensive page faults

System-wide latency spike

## Huge pages are not a good solution

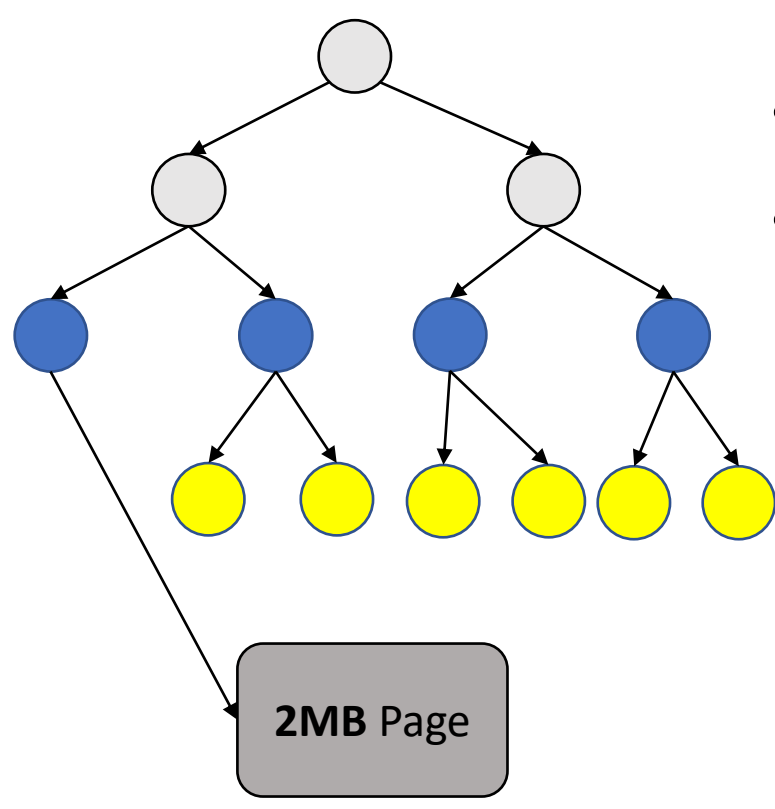

- Fewer pages mean fewer page tables to copy
- Lower the latency of fork, but suffer from:

Increased internal fragmentation

Expensive page faults

System-wide latency spike

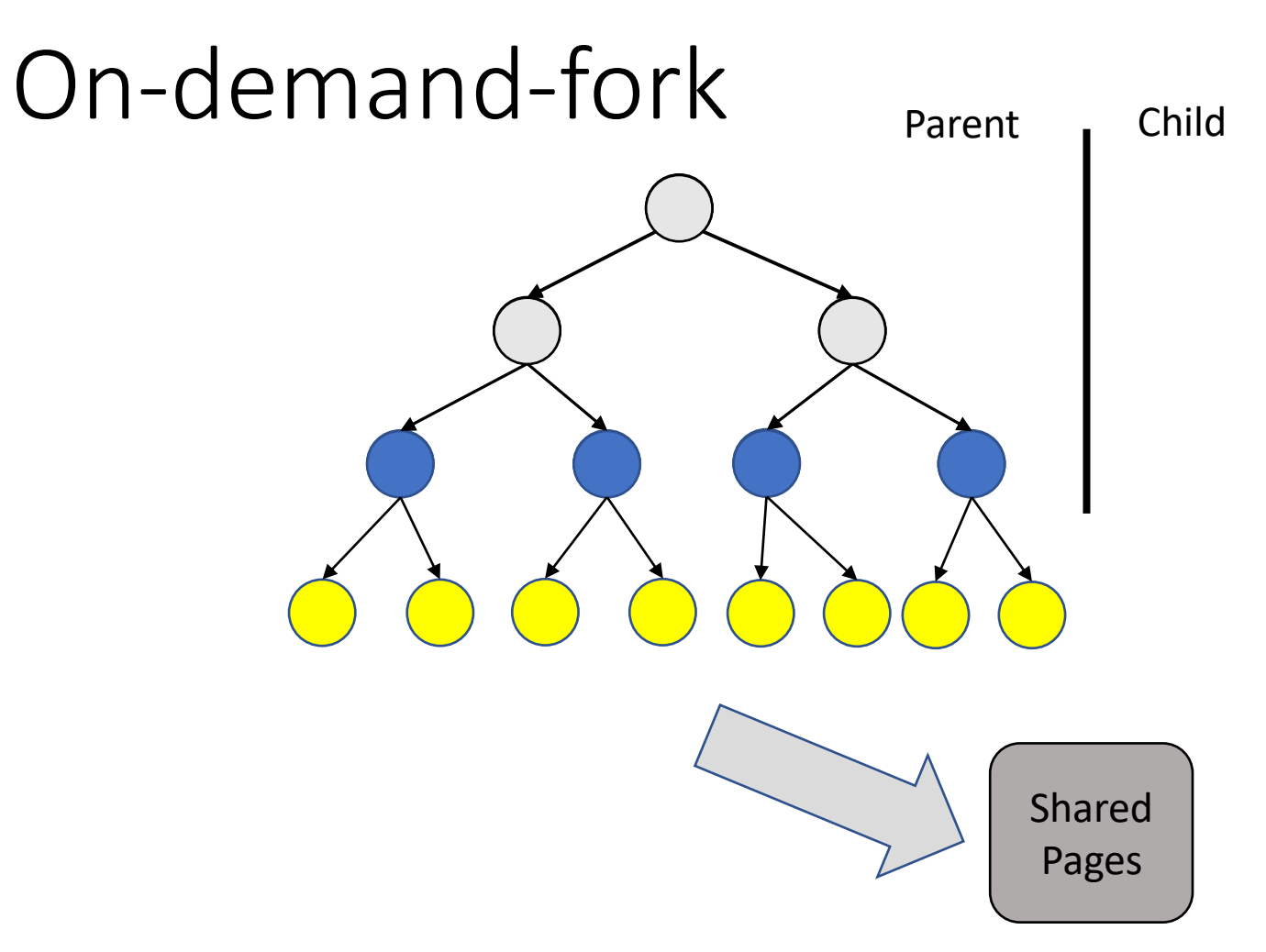

- Shares last-level page tables during fork
- Ensures microsecond-level latency for dozens of GBs of memory
- No issues of huge pages

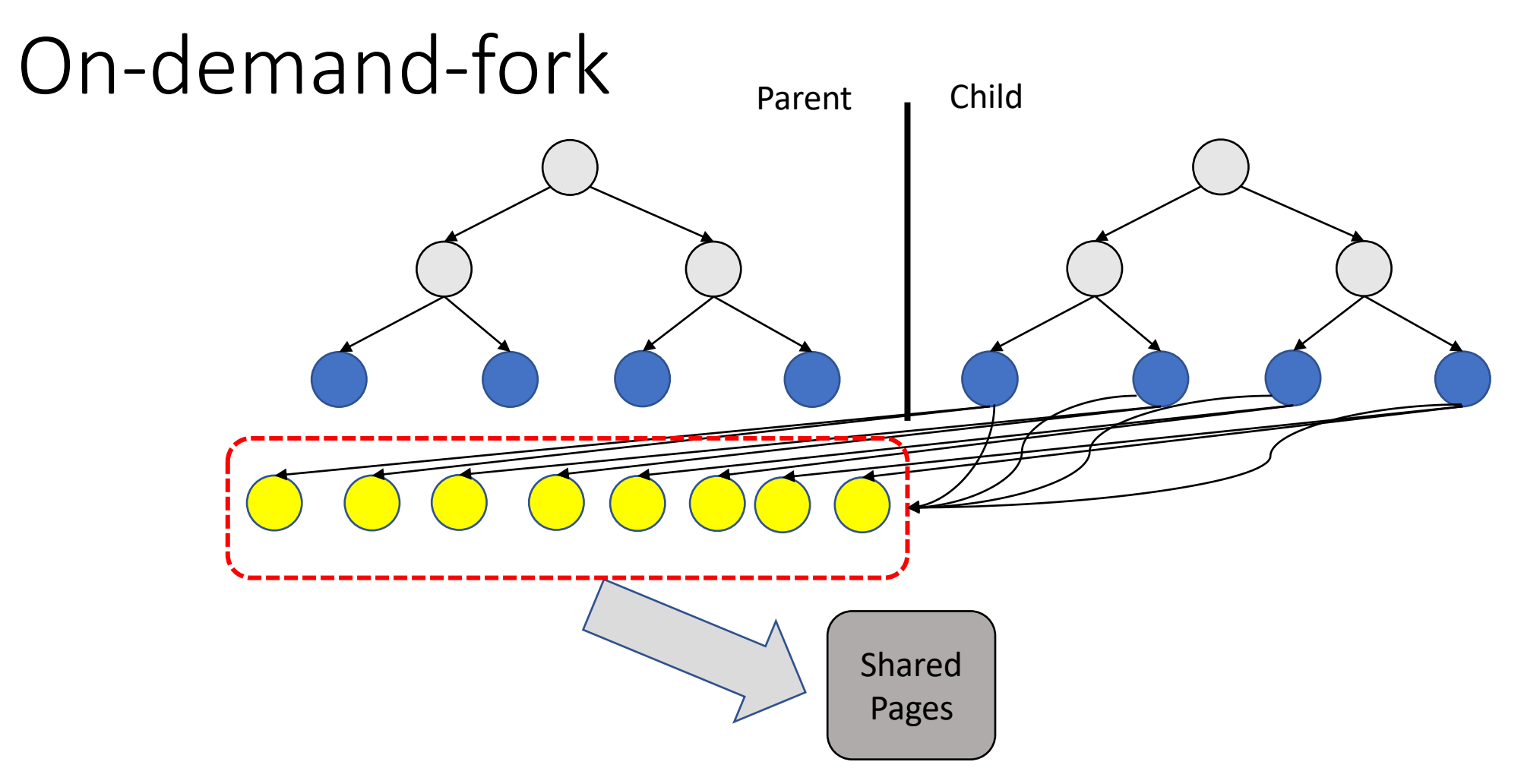

- Shares last-level page tables during fork
- Ensures microsecond-level latency for dozens of GBs of memory
- No issues of huge pages

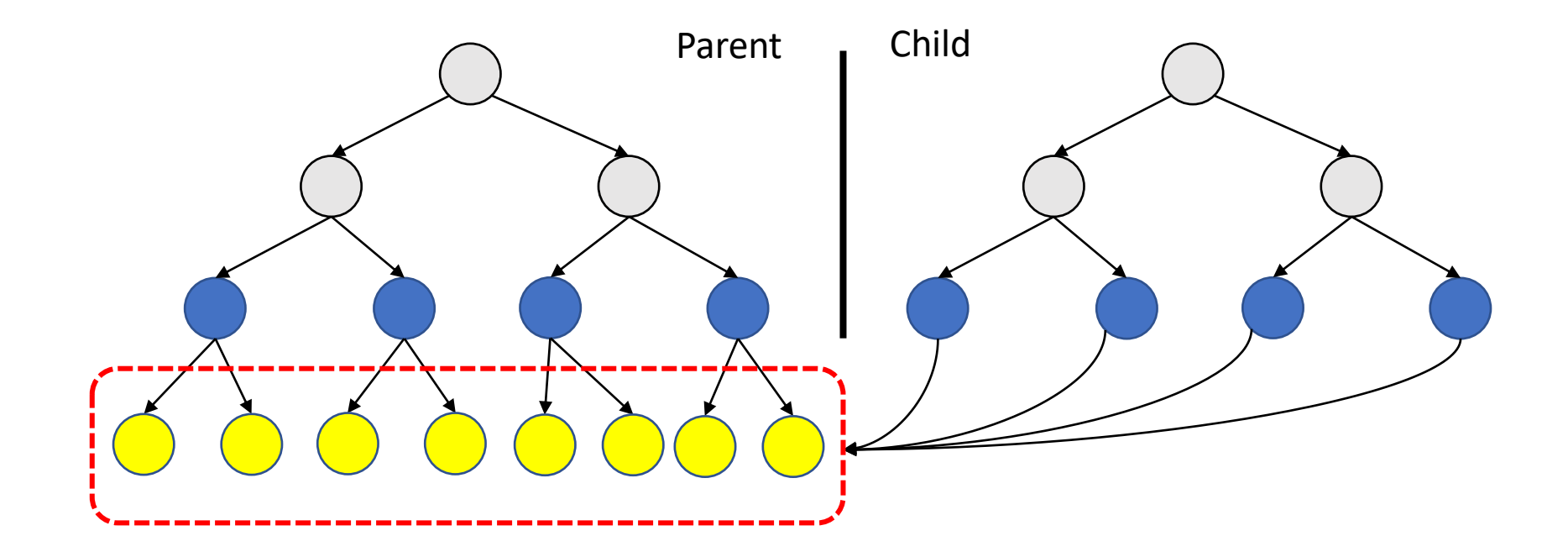

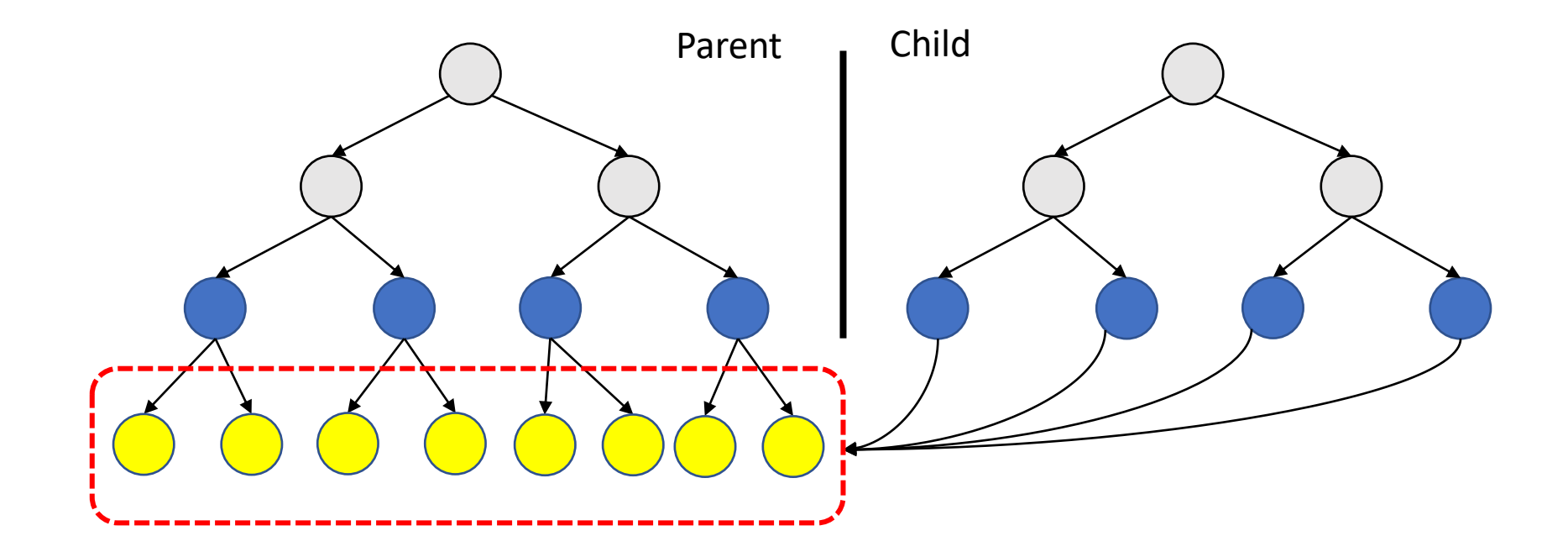

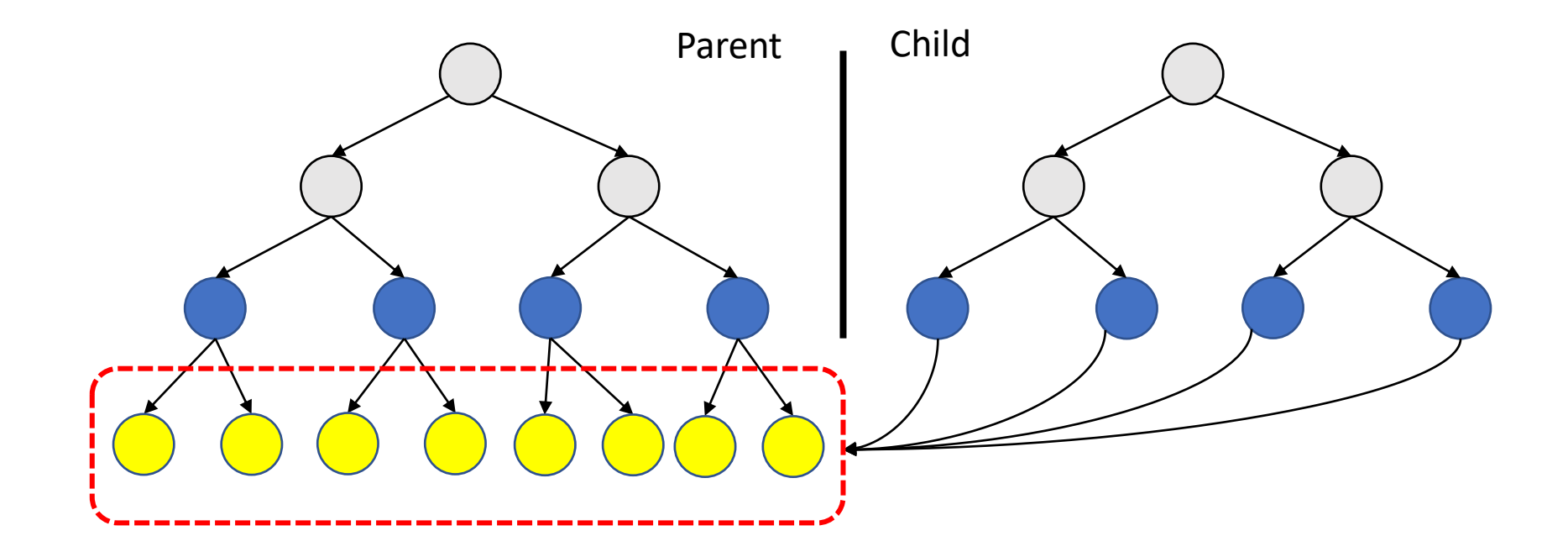

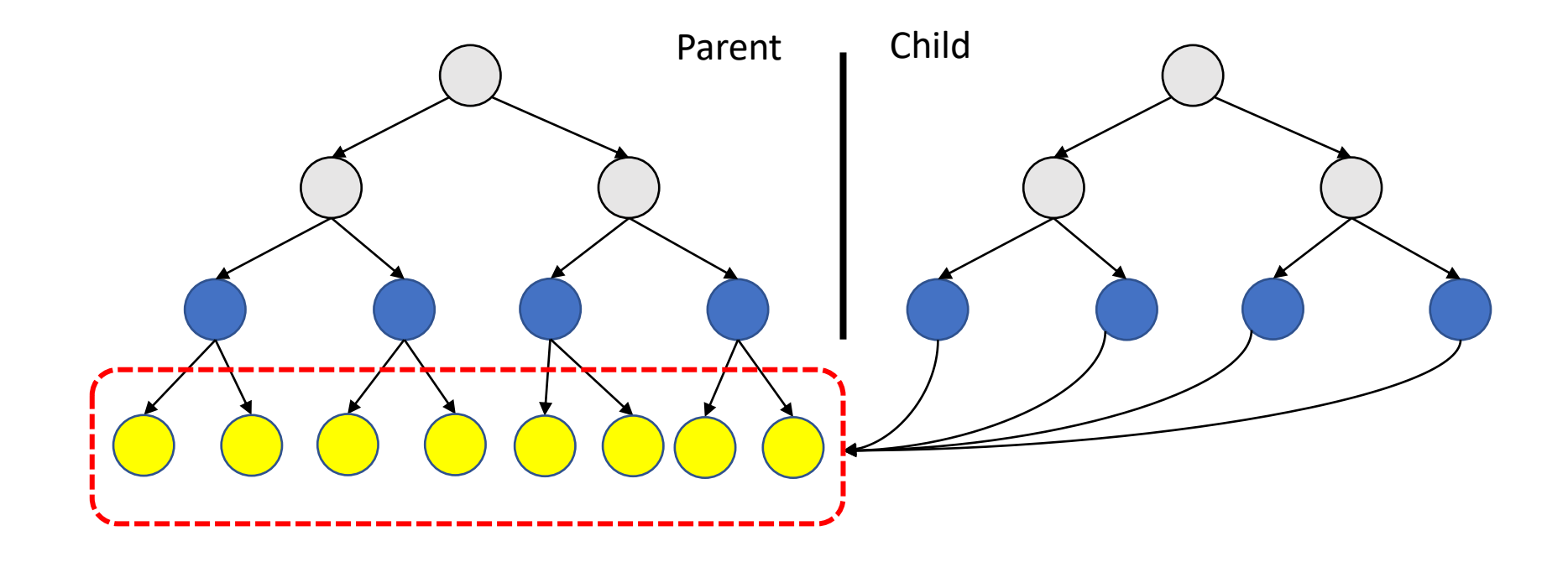

#### No cost of copying page tables for read access

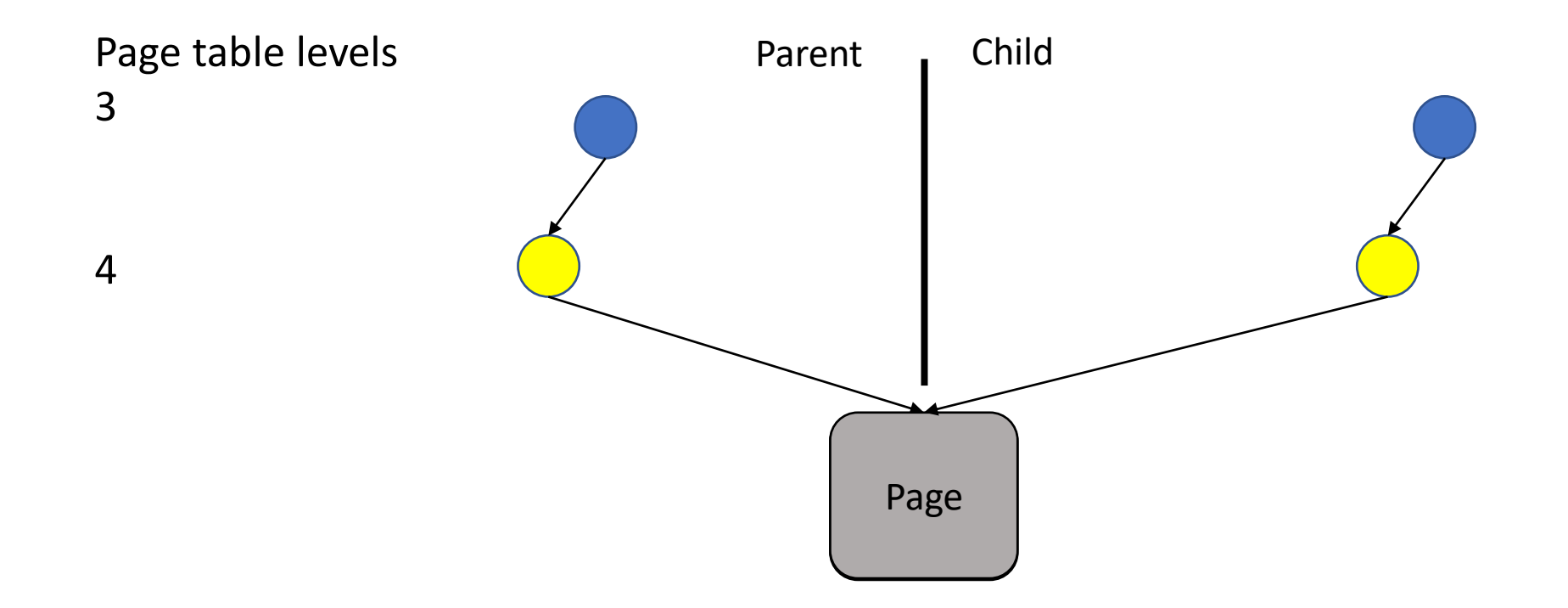

- The same view of the memory in the parent and child
- Traditional fork disables the write permission in **last-level** page tables
- Whoever writes gets a private copy of the physical page

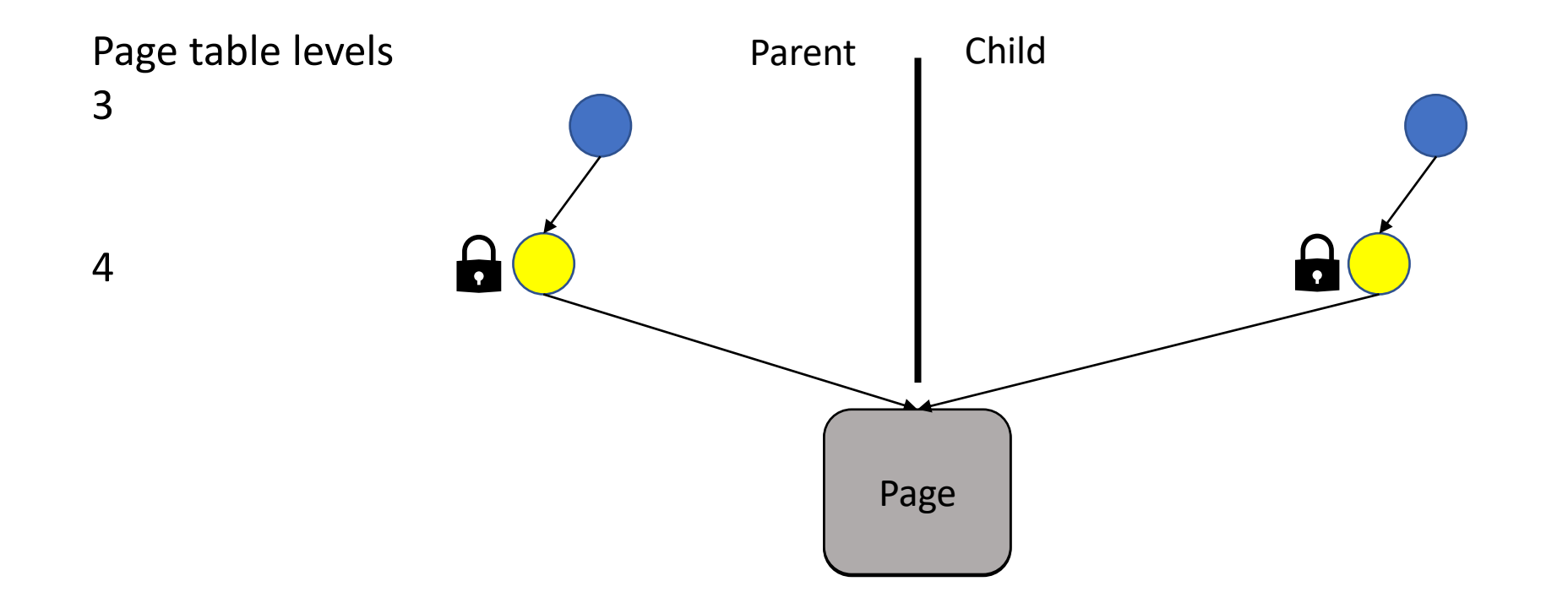

- The same view of the memory in the parent and child
- Traditional fork disables the write permission in **last-level** page tables
- Whoever writes gets a private copy of the physical page

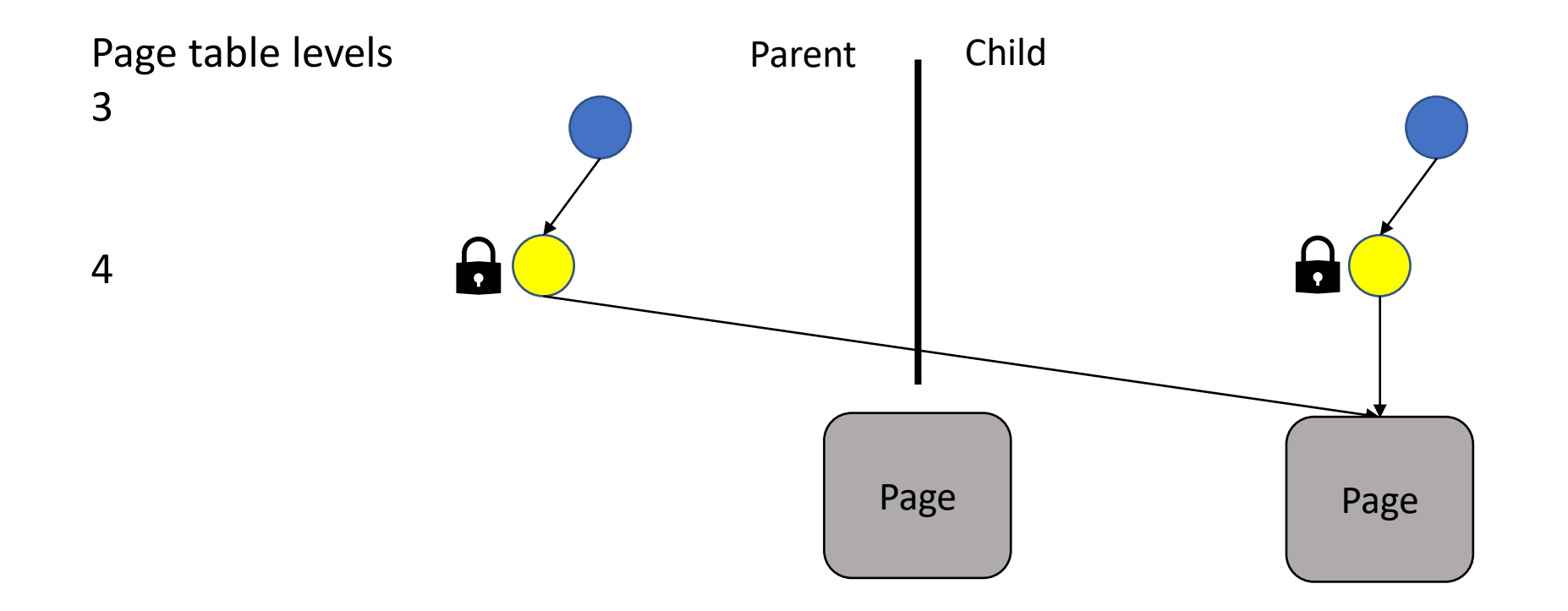

- The same view of the memory in the parent and child
- Traditional fork disables the write permission in **last-level** page tables
- Whoever writes gets a private copy of the physical page

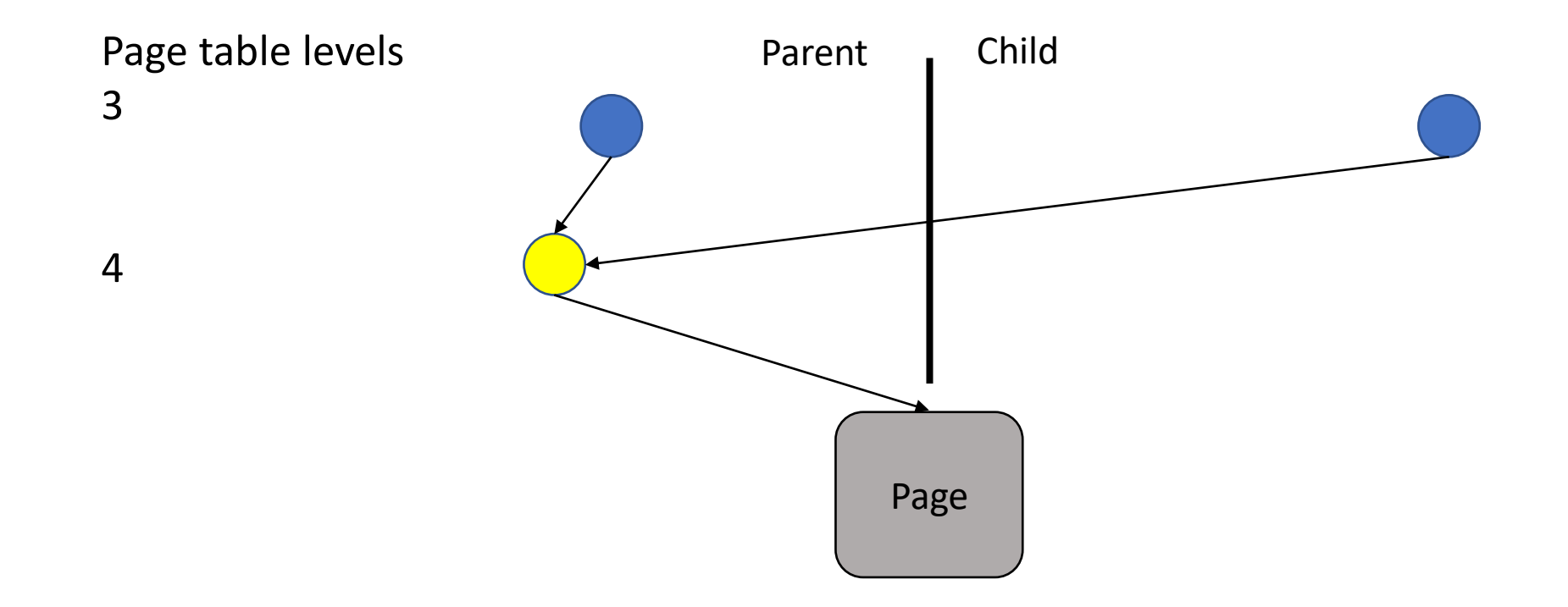

On-demand-fork disables the write permission in **3 rd** level tables

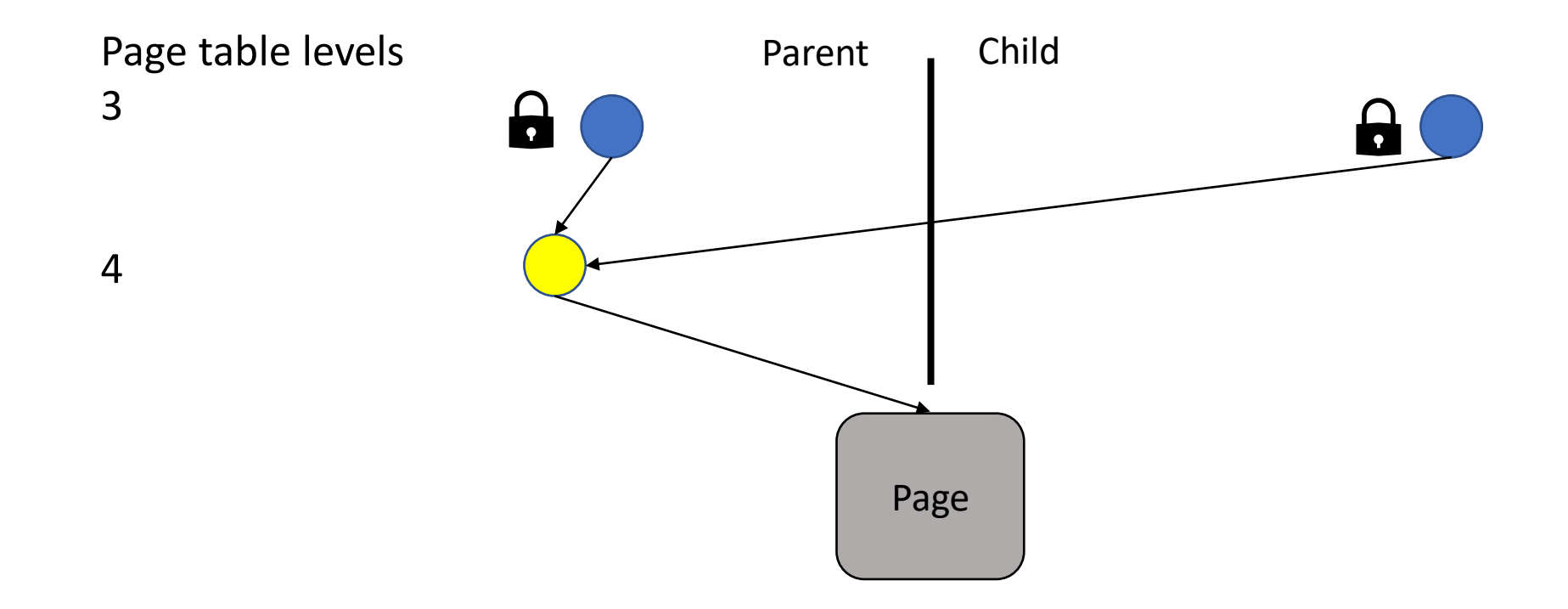

On-demand-fork disables the write permission in **3 rd** level tables

# On-demand page table copying

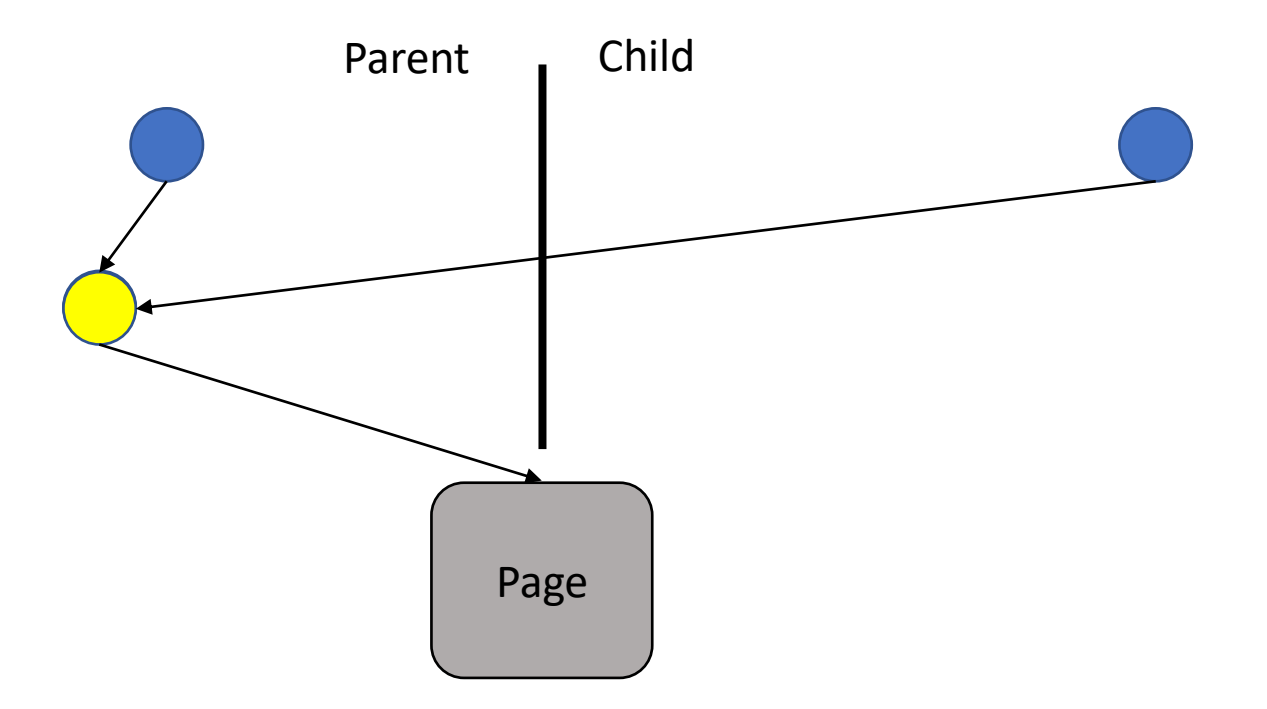

- Page faults for write access only
- Increased cost for only the first write access

# On-demand page table copying

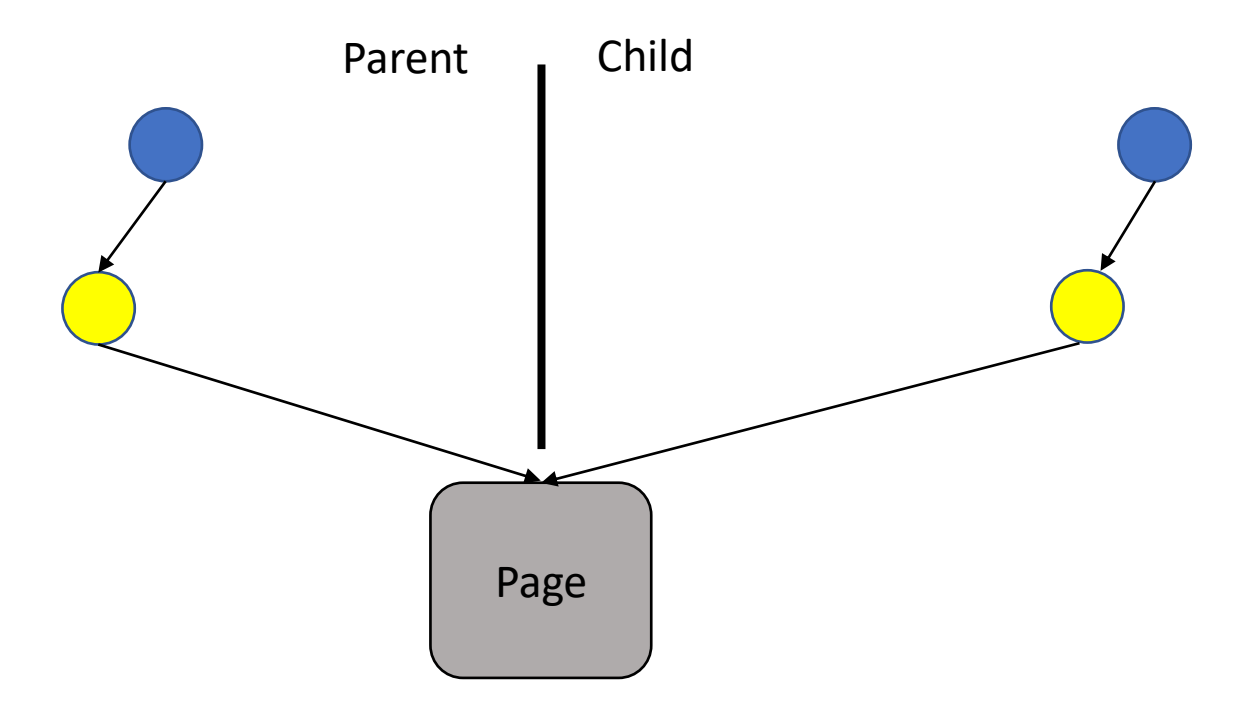

- Page faults for write access only
- Increased cost for only the first write access

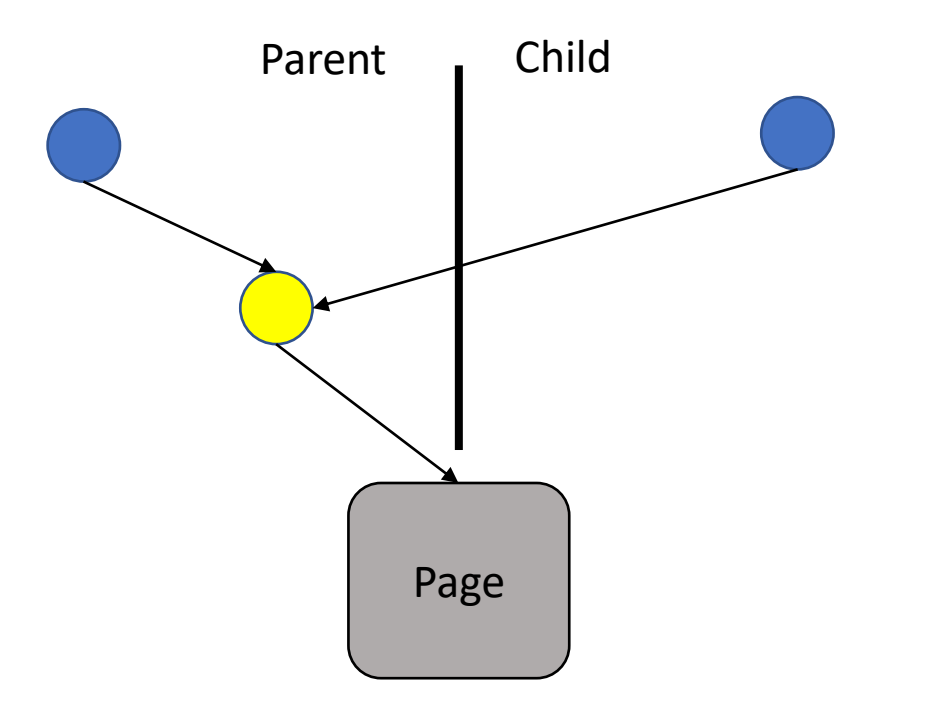

• **Challenge**: Need to know when to free last-level page tables

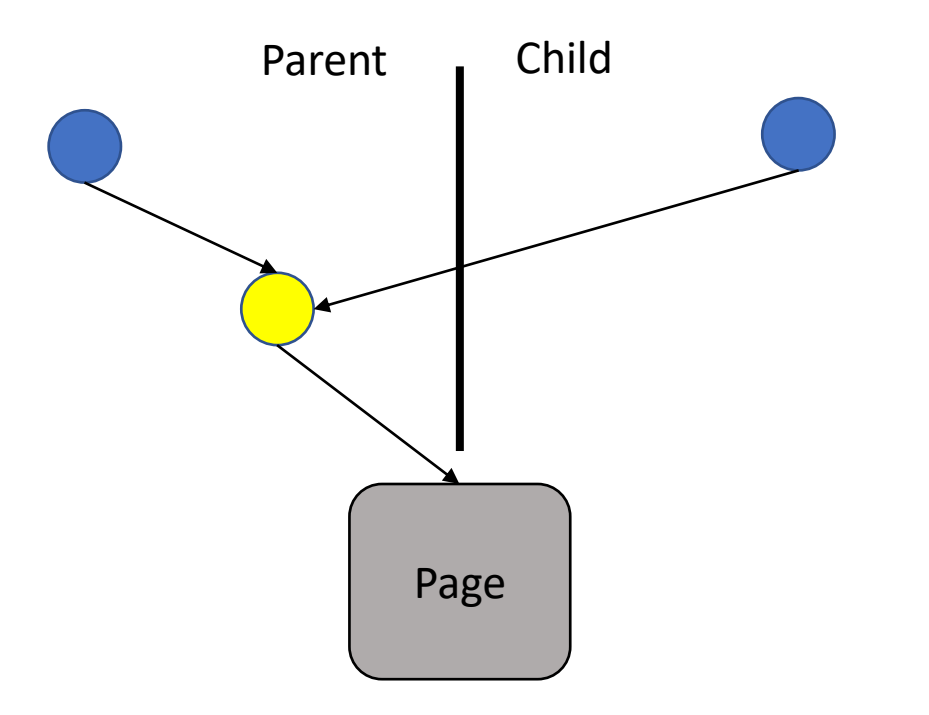

- **Challenge**: Need to know when to free last-level page tables
- **Solution**: reference counts last-level page tables

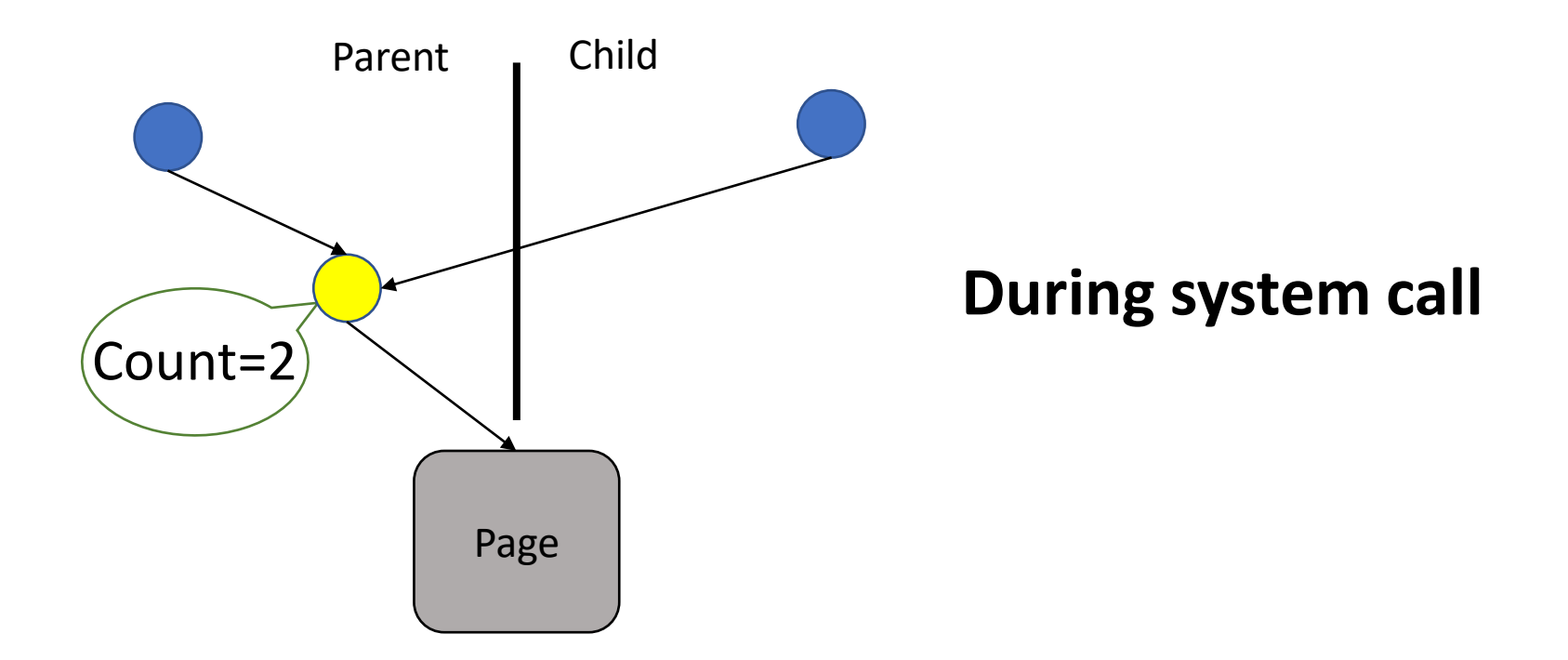

- Reference counts last-level page tables
- Count equals the number of processes that share the page table

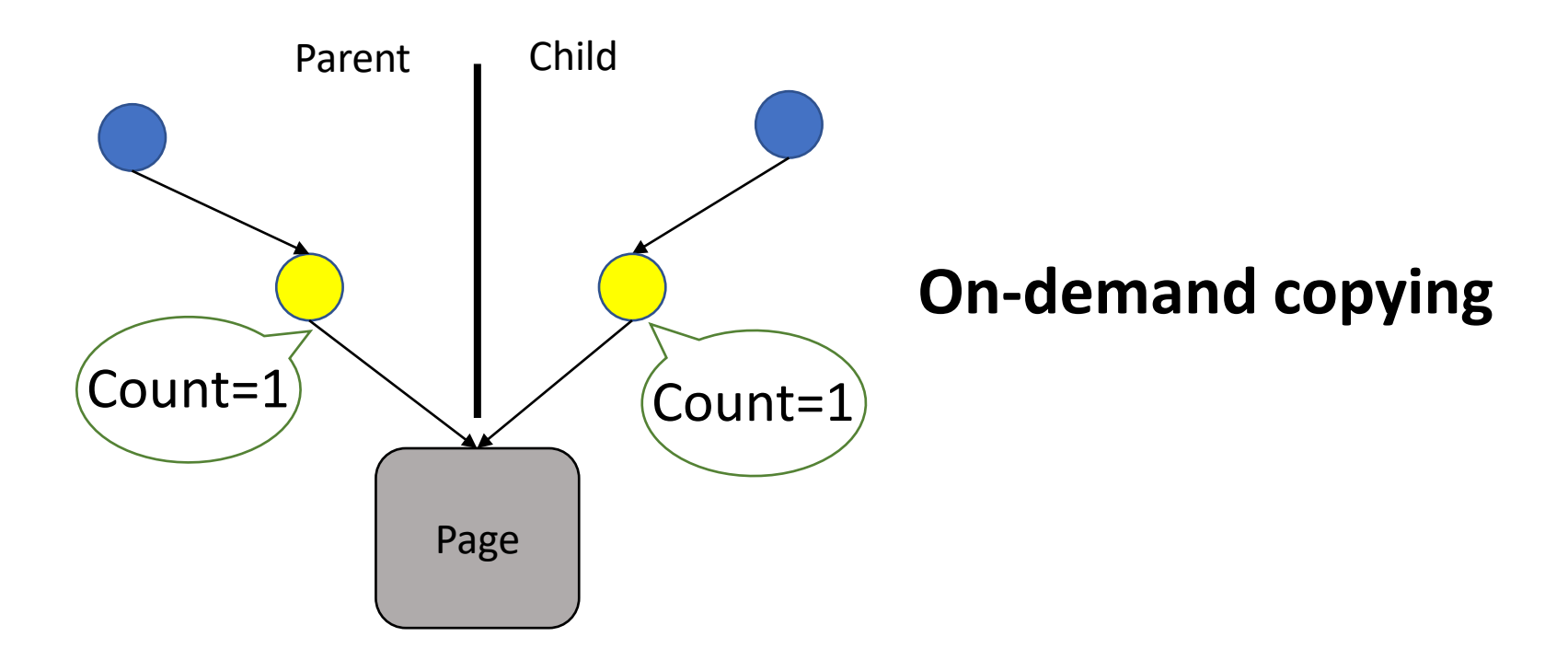

- Reference counts last-level page tables
- Count equals the number of processes that share the page table

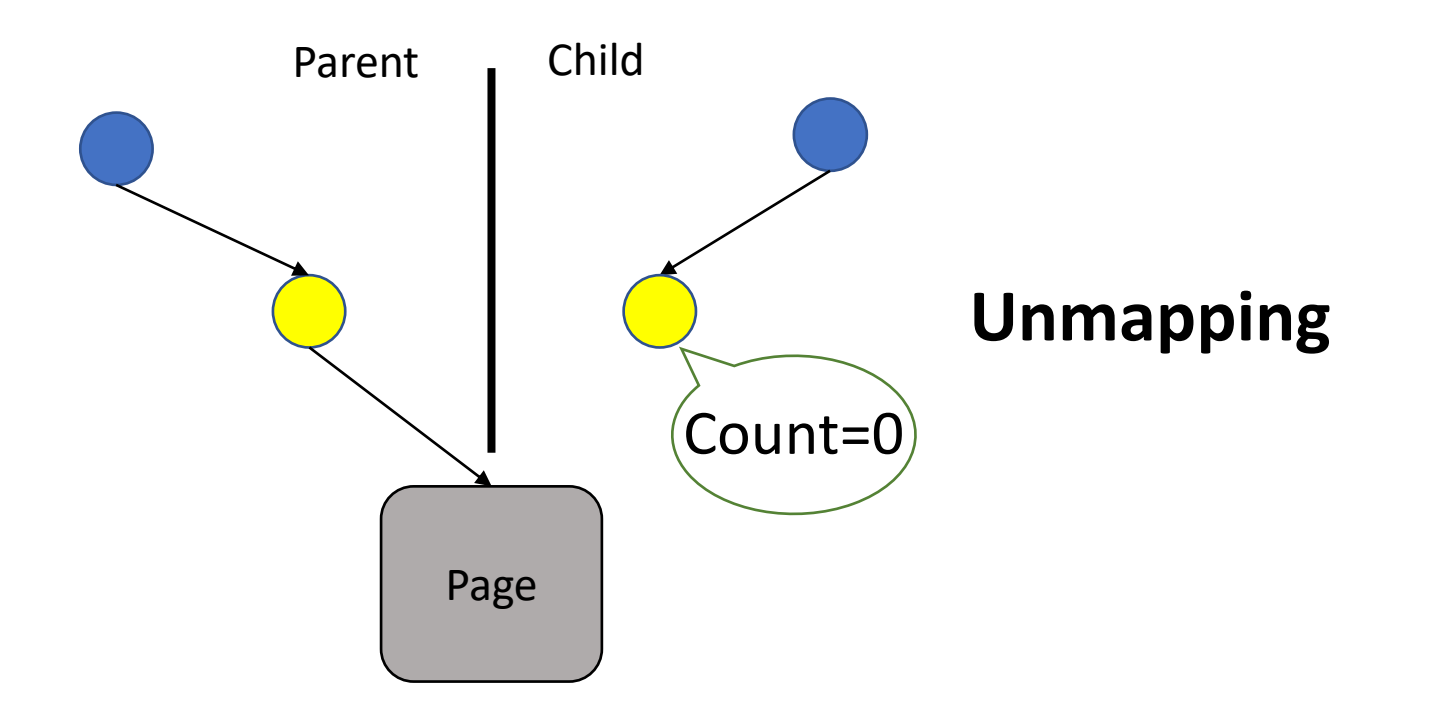

Last-level page tables are freed after count reaches zero

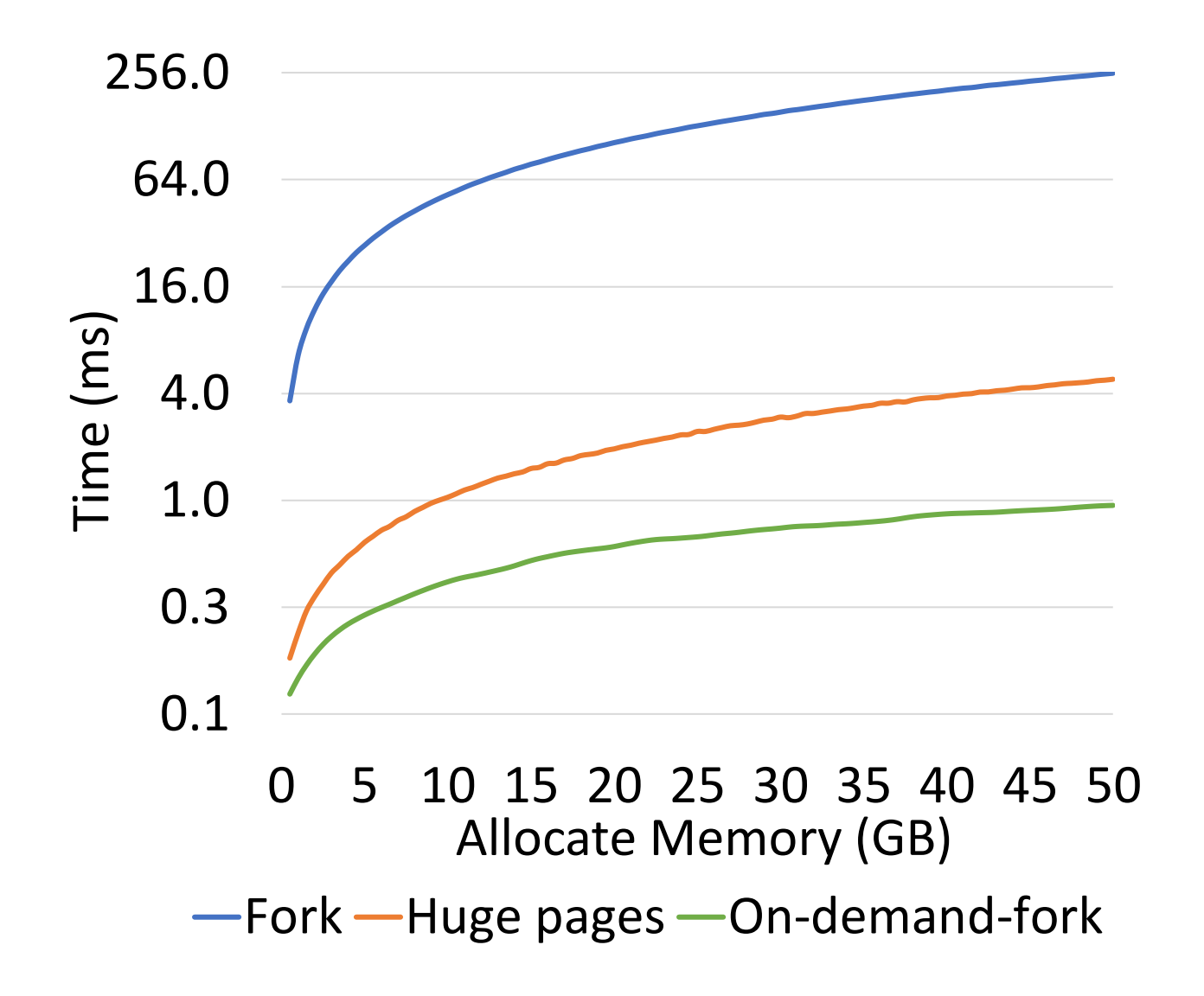

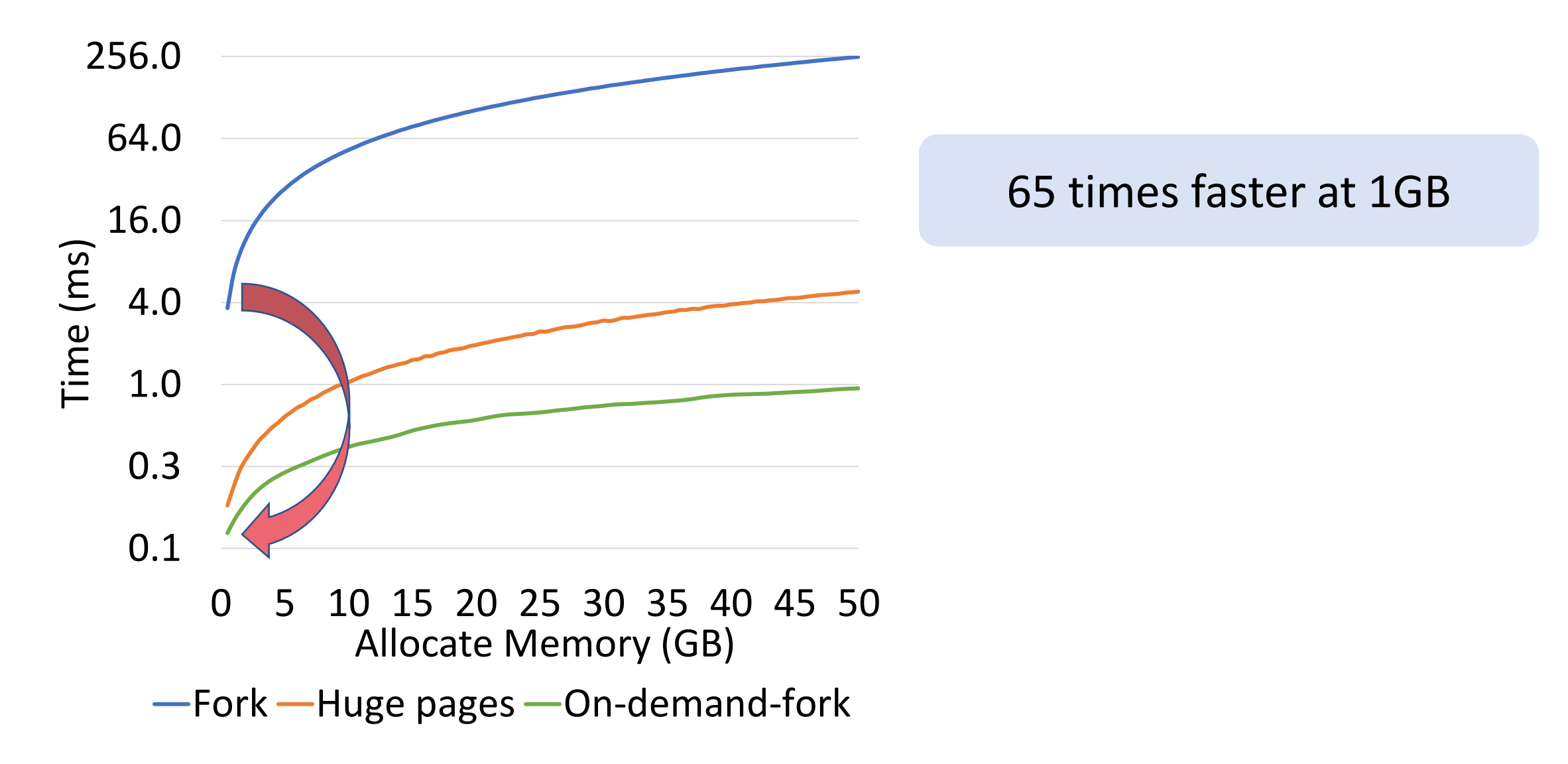

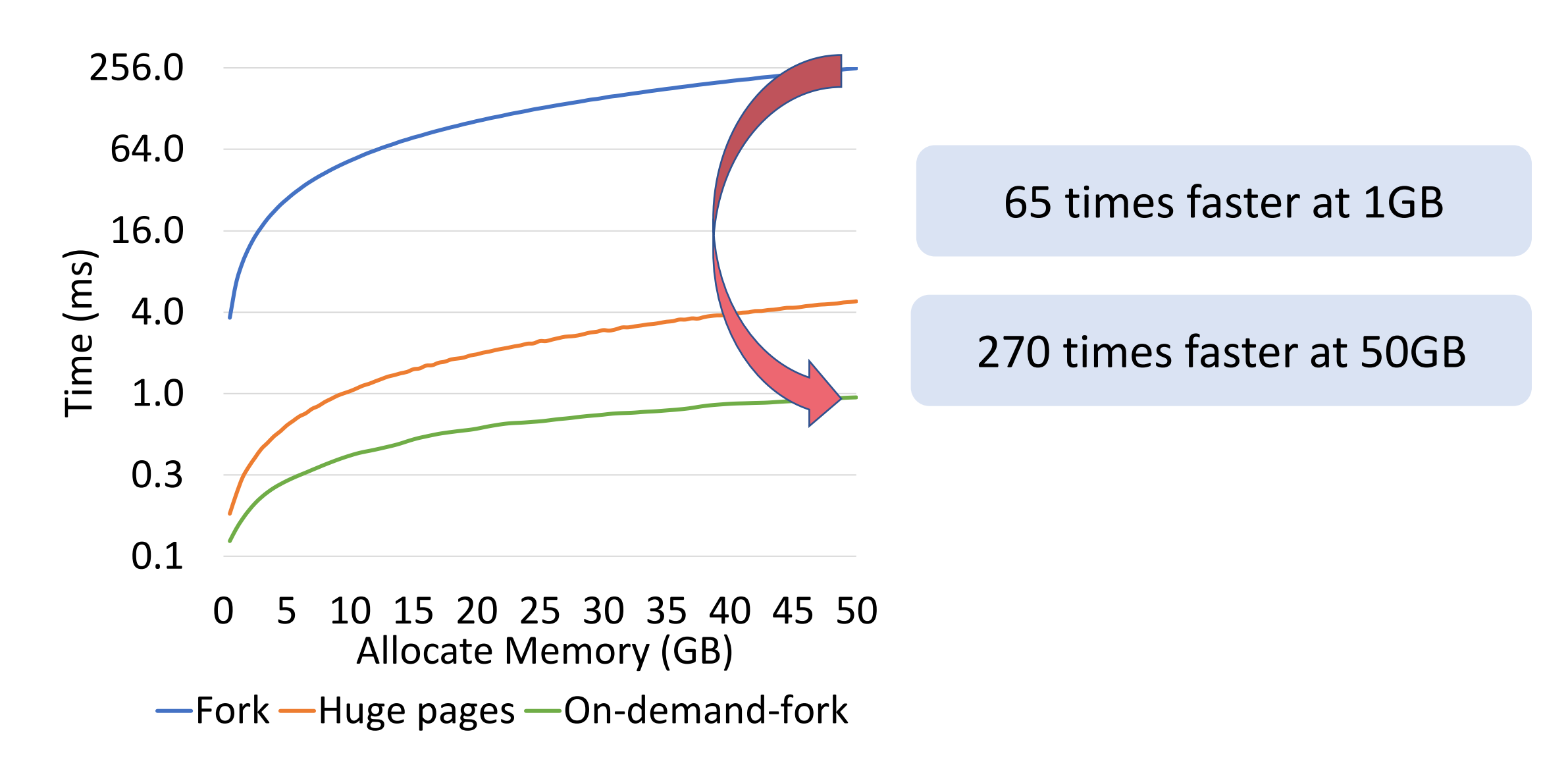

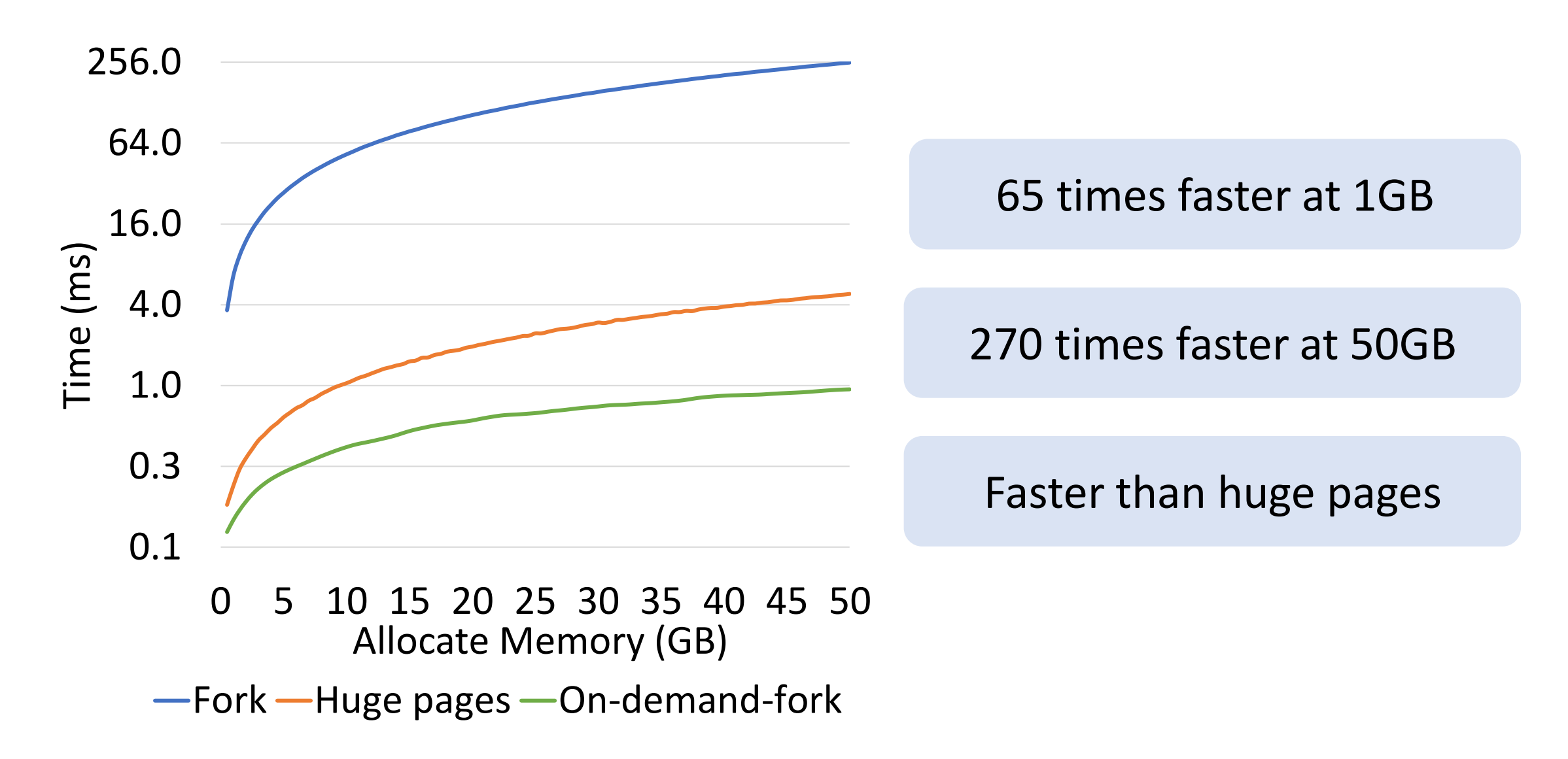

#### Microbenchmarks: fault handling time

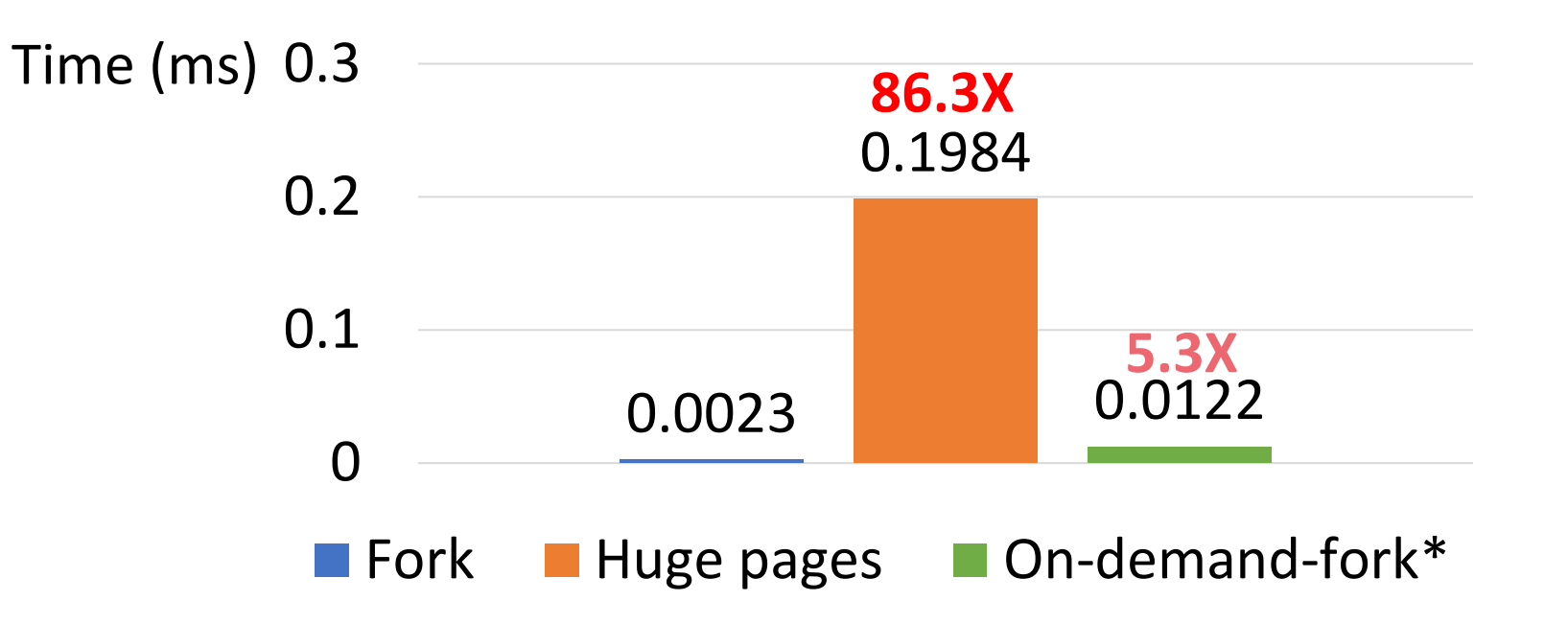

#### Microbenchmarks: fault handling time

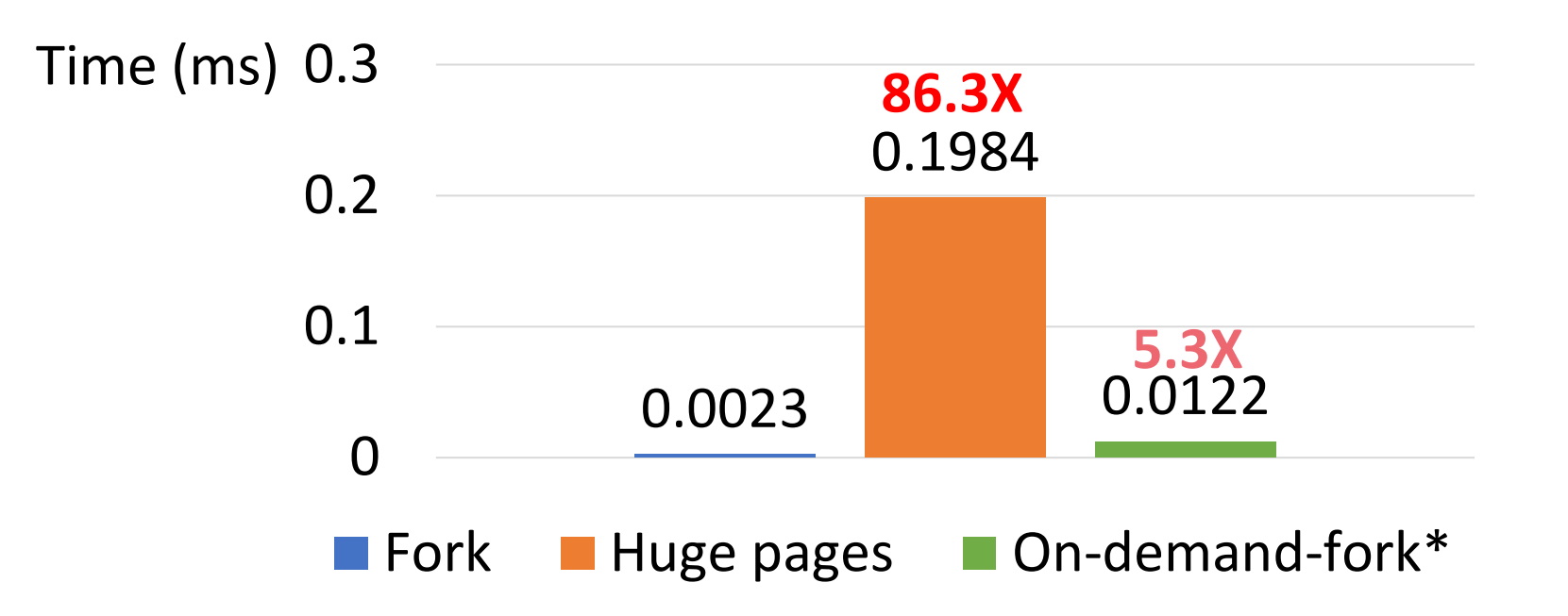

#### Worst case page fault handling time is reasonable

#### Real-world applications: SQLite test suite

The test suite runs each test case in a child process

#### Real-world applications: SQLite test suite

The test suite runs each test case in a child process

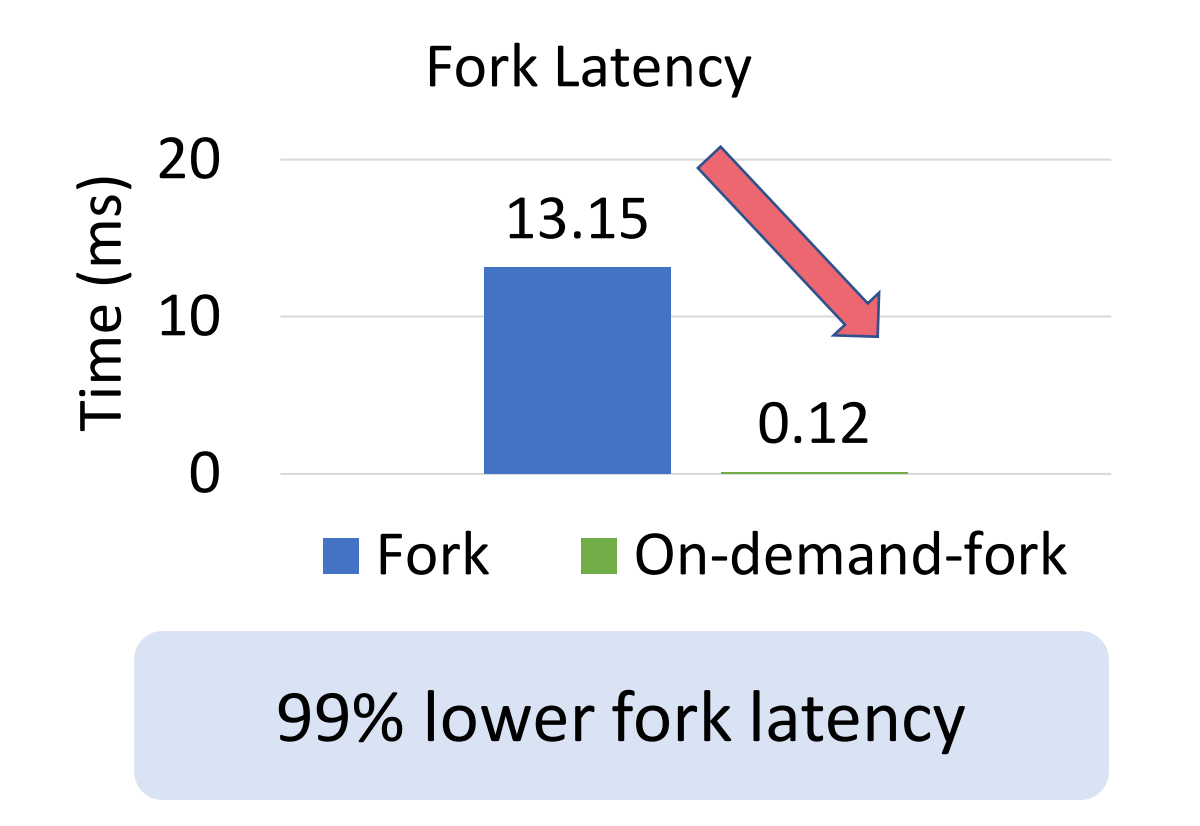

#### Real-world applications: SQLite test suite

The test suite runs each test case in a child process

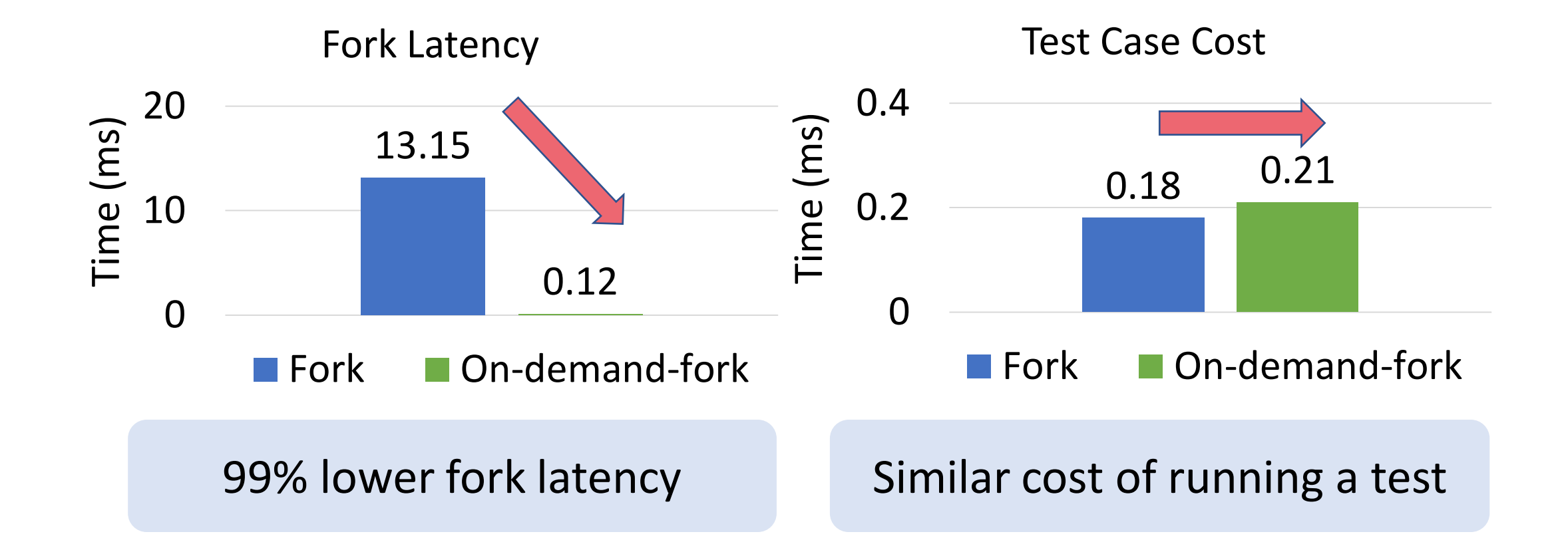

## Real-world applications: Redis

Redis forks on the critical path to take snapshots

## Real-world applications: Redis

Redis forks on the critical path to take snapshots

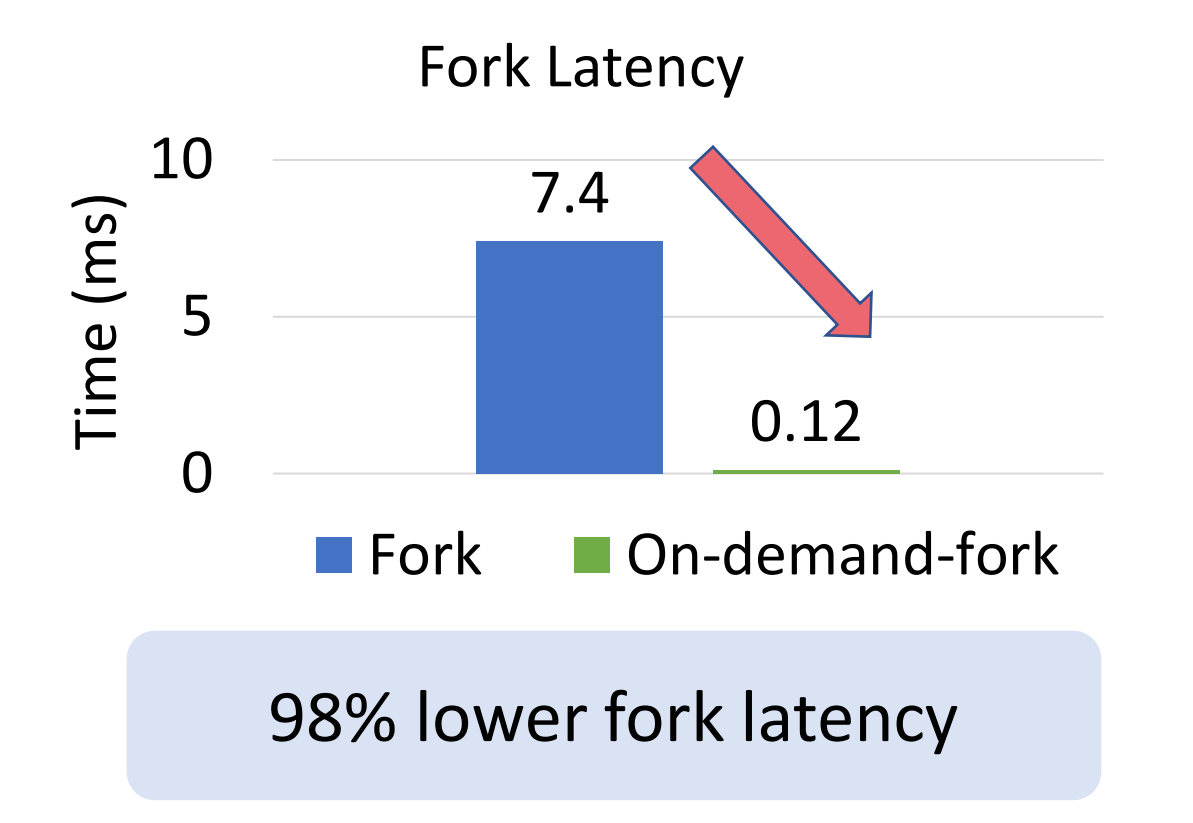

## Real-world applications: Redis

Redis forks on the critical path to take snapshots

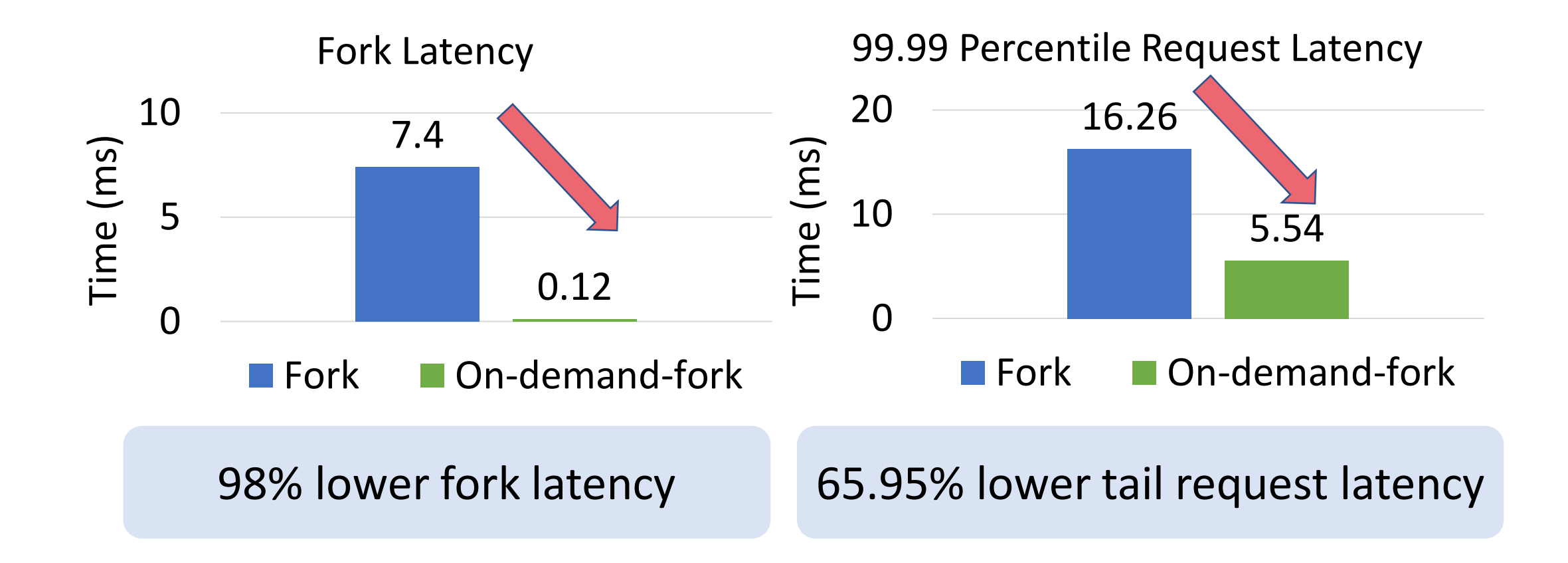

#### Real-world applications: AFL

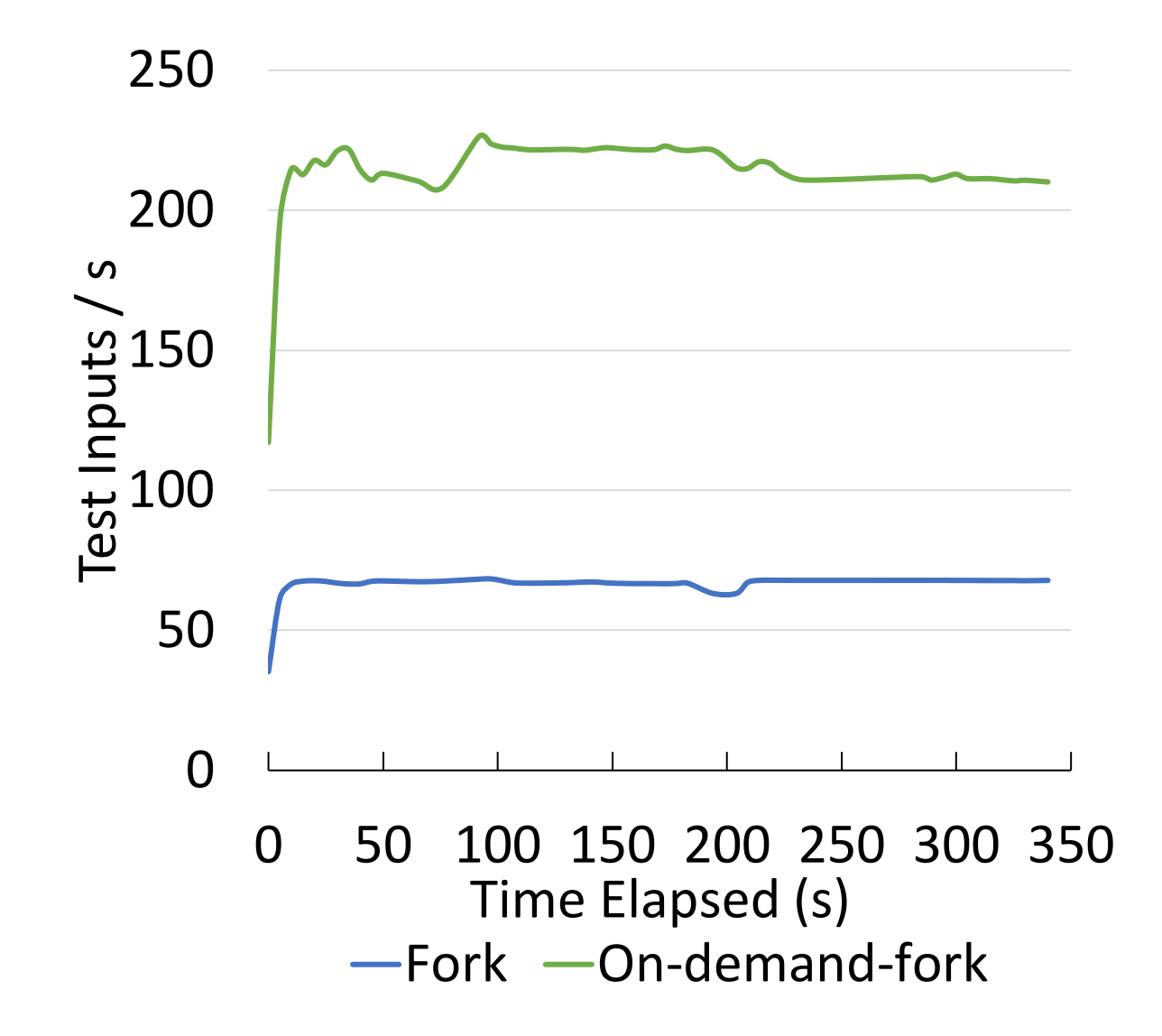

AFL instruments the target program to repeatedly fork to take inputs

## Real-world applications: AFL

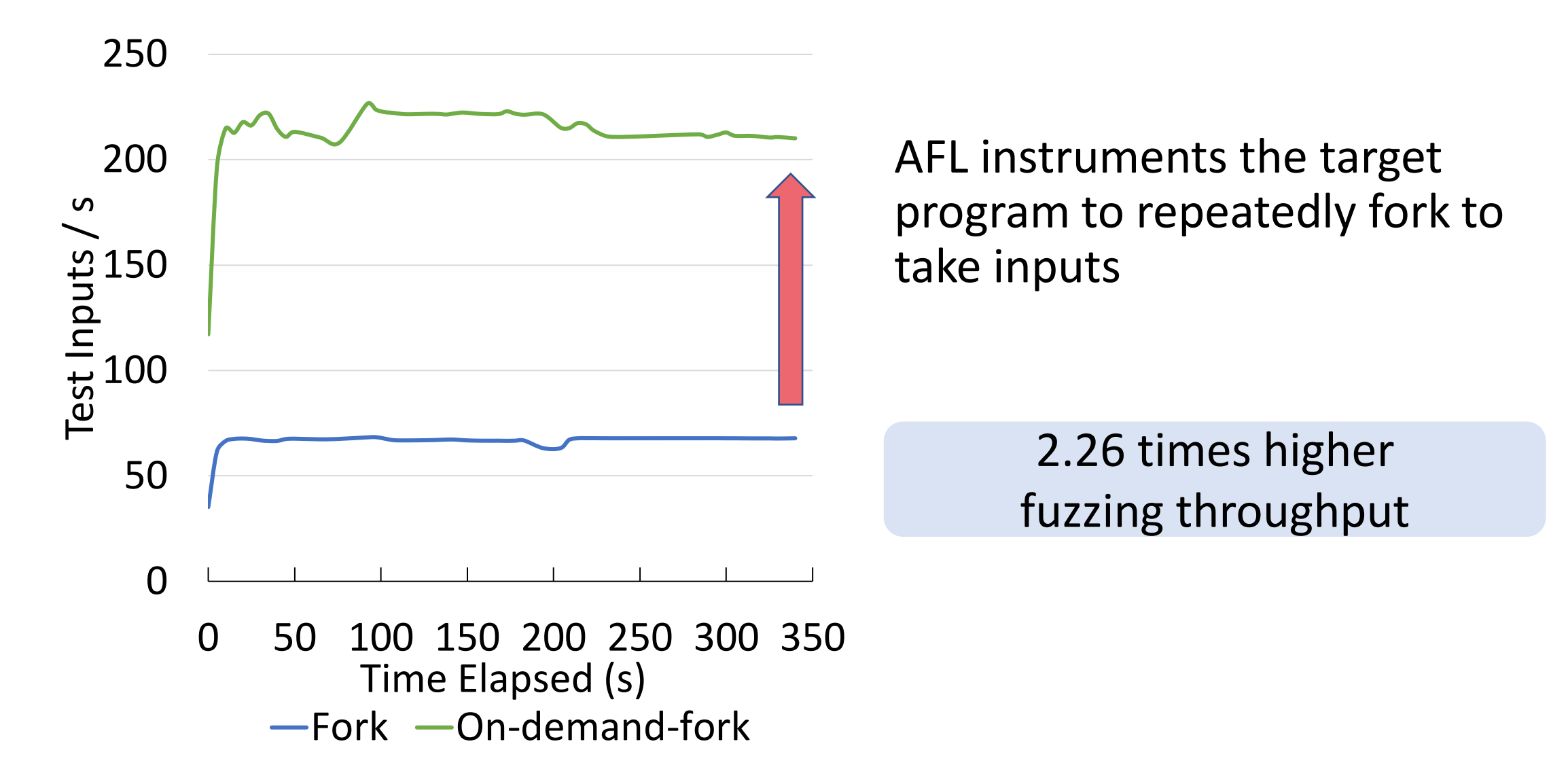

![](_page_59_Picture_1.jpeg)

![](_page_59_Picture_2.jpeg)

![](_page_59_Picture_3.jpeg)

![](_page_59_Picture_4.jpeg)

![](_page_60_Picture_1.jpeg)

![](_page_60_Picture_2.jpeg)

![](_page_60_Picture_3.jpeg)

270 times faster fork

![](_page_60_Picture_5.jpeg)

![](_page_60_Picture_6.jpeg)

![](_page_61_Figure_1.jpeg)

![](_page_61_Picture_2.jpeg)

![](_page_61_Picture_3.jpeg)

![](_page_61_Figure_4.jpeg)

3.26 times fuzzing throughput

![](_page_61_Picture_6.jpeg)

<https://github.com/rssys/on-demand-fork>

![](_page_61_Picture_8.jpeg)

![](_page_62_Figure_1.jpeg)

![](_page_62_Picture_2.jpeg)

![](_page_62_Picture_3.jpeg)

![](_page_62_Figure_4.jpeg)

![](_page_62_Figure_5.jpeg)

65% lower Redis tail request latency

![](_page_62_Picture_7.jpeg)

![](_page_62_Picture_8.jpeg)